М. Э. Абрамян

# Библиотека MPI 1.1 и электронный задачник Programming Taskbook for MPI

Общее описание

© М. Э. Абрамян, 2011

# 1. Основные типы, константы и функции библиотеки MPI

Приведенное в данном разделе описание библиотеки МРІ для языка С соответствует стандарту МРІ-1.1 [1]. Стандарта МРІ для языка Паскаль не существует; в настоящем пособии описывается реализация библиотеки МРІ для Паскаля в виде модуля MPI.pas, выполненная автором и включенная в электронный задачник Programming Taskbook for MPI. Все функции, описанные в модуле MPI.pas, импортируются из динамической библиотеки mpich.dll, входящей в комплекс MPICH для Windows.

В данном разделе описываются 102 функции МРІ (из примерно 130 функций, входящих в стандарт MPI-1.1) и связанные с ними типы и константы. Не описаны функции, относящиеся, в основном, к следующим разделам стандарта MPI-1.1:

- работа с интеркоммуникаторами (см. [1, п. 5.6]);
- настройка атрибутов для коммуникаторов (см. [1, п. 5.7]);
- обработка ошибок (см. [1, п. 7.2–7.3]).

Для каждой функции вначале приводятся ее заголовки на языках С и Паскаль, затем описываются ее параметры, после чего дается краткое описание самой функции. Возвращаемые значения функций не описываются, так как любая функция MPI (кроме MPI\_Wtime и MPI\_Wtick) возвращает информацию об успешности своего выполнения (в частности, при успешном завершении функция возвращает значение MPI\_SUCCESS).

При описании параметров функций используются следующие обозначения:  $IN$  — параметр является входным,  $OUT$  — параметр является выходным, *INOUT* — параметр является входным и выходным. В функциях, связанных с коллективным взаимодействием процессов, обозначение INOUT может означать, что для некоторых процессов данный параметр используется как входной, а для других - как выходной.

Быстро найти описание требуемой функции можно по алфавитному указателю функций MPI, приведенному в конце пособия.

#### 1.1. Типы и константы библиотеки МРІ

#### MPI Datatype (тип)

Определяет тип пересылаемых данных. Переменные этого типа являются дескрипторами, связанными либо со стандартными типами данных, включенными в библиотеку МРІ, либо с пользовательскими типами, определенными с помощью соответствующих функций МРІ (см. п. 1.7). Ниже перечислены константы, связанные со стандартными типами данных МРІ (в скобках указан соответствующий тип языка С):

MPI SHORT (signed short int);

MPI INT (signed int);

MPI LONG (signed long int);

MPI\_UNSIGNED\_SHORT (unsigned short int);

MPI\_UNSIGNED (unsigned int);

MPI\_UNSIGNED\_LONG (unsigned long int);

MPI\_FLOAT (float);

MPI\_DOUBLE (double);

MPI\_LONG\_DOUBLE (long double);

MPI CHAR (signed char);

MPI\_UNSIGNED\_CHAR (unsigned char);

MPI DATATYPE NULL — данная константа записывается в дескриптор пользовательского типа при уничтожении этого типа функцией MPI Type free;

MPI PACK — тип, используемый при посылки и приеме упакованных данных (см. п. 1.7).

MPI\_Request (тип)

Определяет идентификаторы приема или передачи («запросы обмена»), которые используются при неблокирующих взаимодействиях (см. п. 1.4–1.5). Переменные этого типа являются дескрипторами. С данным типом связана единственная константа MPI\_REQUEST\_NULL, обозначающая пустой запрос. Переменная типа MPI\_Request принимает значение MPI\_REQUEST\_NULL в результате обработки связанного с ней запроса или его удаления функцией MPI\_Request\_free.

MPI\_Comm (тип)

Определяет коммуникаторы, используемые при пересылке данных. Переменные этого типа являются дескрипторами, связанными либо со стандартными коммуникаторами, либо с пользовательскими коммуникаторами, определенными с помощью соответствующих функций MPI (см. п. 1.8). Ниже перечислены константы, связанные со стандартными коммуникаторами:

MPI\_COMM\_WORLD — коммуникатор, включающий все процессы параллельного приложения;

MPI COMM SELF — коммуникатор, включающий только текущий процесс;

MPI COMM NULL — значение, используемое для указания ошибочного коммуникатора.

При *определении типа виртуальной топологии* для данного коммуникатора (с помощью функции MPI\_Topo\_test) результат возвращается в виде одной из следующих целочисленных констант:

MPI CART — с данным коммуникатором связана декартова топология;

MPI GRAPH — с данным коммуникатором связана топология графа;

MPI UNDEFINED — с данным коммуникатором не связана никакая виртуальная топология.

При сравнении коммуникаторов функцией MPI Comm compare peзультат возвращается в виде одной из следующих целочисленных констант:

MPI IDENT — два дескриптора указывают на один и тот же коммуникатор;

MPI CONGRUENT - два различных коммуникатора содержат одинаковые наборы одинаково упорядоченных процессов;

MPI SIMILAR — два коммуникатора содержат одинаковые наборы процессов, однако порядок расположения процессов в них различается;

MPI UNEQUAL — два коммуникатора содержат различные наборы процессов.

MPI Group (тип)

Определяет группы процессов, используемые при пересылке данных. Переменные этого типа являются дескрипторами, связанными либо со стандартными группами, либо с пользовательскими группами, определенными с помощью соответствующих функций МРІ (см. п. 1.8). Ниже перечислены константы, связанные со стандартными группами:

MPI GROUP EMPTY — группа, не содержащая элементов;

MPI GROUP NULL - значение, используемое для указания ошибочной группы.

При сравнении групп функцией MPI\_Group\_compare результат возвращается в виде одной из следующих целочисленных констант:

MPI IDENT — две группы содержат одинаковые наборы процессов, причем эти наборы одинаково упорядочены;

MPI SIMILAR — две группы содержат одинаковые наборы процессов, однако порядок расположения процессов в них различается;

MPI UNEQUAL — две группы содержат различные наборы процессов.

MPI Op (тип)

Определяет операцию («операцию редукции»), используемую при выполнении коллективной пересылки данных. Переменные этого типа являются дескрипторами, связанными либо со стандартными операциями, либо с пользовательскими операциями, определенными с помощью соответствующих функций МРІ (см. п. 1.6). Ниже перечислены константы, связанные со стандартными операциями редукции:

МРІ МАХ — операция нахождения максимального значения;

MPI MIN - операция нахождения минимального значения;

MPI SUM — операция вычисления суммы;

MPI PROD — операция вычисления произведения;

MPI LAND — операция «логическое И»;

MPI BAND — операция «побитовое И»;

MPI LOR — операция «логическое ИЛИ»;

MPI BOR — операция «побитовое ИЛИ»;

MPI LXOR — операция «логическое исключающее ИЛИ»;

MPI BXOR — операция «побитовое исключающее ИЛИ»;

MPI MAXLOC — операция нахождения максимума и его индекса;

MPI MINLOC — операция нахождения минимума и его индекса.

MPI Aint (TUN)

Тип, предназначенный для хранения адресов, а также смещений между различными адресами в памяти. Реализован как знаковый целочисленный тип, размер которого является достаточным для хранения любого адpeca.

MPI Status (TWN)

Структурный тип, предназначенный для хранения дополнительной информации, связанной с уже принятым или ожидающим принятия сообщением. Все поля типа MPI Status являются целочисленными.

С помощью непосредственного обращения к полям данного типа определить ранг процесса, пославшего сообщение можно  $($ поле MPI SOURCE), идентификатор («метку») сообщения (поле MPI TAG) и код ошибки, связанной с данным сообщением (поле MPI ERROR). Кроме того, тип MPI Status содержит дополнительное поле (в реализации MPICH имеющее имя count), позволяющее определить количество элементов в сообщении. Вместо непосредственного обращения к данному полю следует использовать функцию MPI\_Get\_count.

С посылкой и приемом сообщений связаны также следующие константы целого типа:

MPI PROC NULL - используется для посылки сообщения несуществующему процессу;

MPI ANY SOURCE - используется для приема сообщения от любого процесса;

MPI ANY TAG — используется для приема сообщения с любым идентификатором;

MPI TAG UB - позволяет определить максимально допустимое значение для идентификатора сообщения;

MPI BSEND OVERHEAD — позволяет определить размер служебной части буфера, используемого при передаче буферизованных сообщений.

MPI User function (TUN)

Прототип функции в С/С++ (процедурный тип в Паскале), используемый при определении новой операции с помощью функции MPI Op create. Определен следующим образом:

typedef void MPI\_User\_function(void\* invec, void\* inoutvec,

int\* len, MPI Datatype\* datatype);

type MPI User function = procedure(invec: pointer; inoutvec:

pointer; var len: longint; var datatype: MPI Datatype); cdecl;

Параметры invec и inoutvec являются указателями на массивы, содержащие len элементов типа datatype. Элементы массивов invec[i] и inoutvec [i],  $i = 0, \ldots$ , len-1, считаются соответственно левым и правым операндом определяемой пользовательской операции; результат применения этой операции к элементам invec[i] и inoutvec[i] должен сохраняться в элементе inoutvec[i]. Таким образом, массив invec является входным, а массив inoutvec — одновременно входным и выходным (что и объясняет выбор их имен).

Если пользовательскую операцию предполагается применять только к данным фиксированного типа, то при определении пользовательской операции можно считать, что массивы invec и inoutvec имеют требуемый тип, и не анализировать параметр datatype.

## 1.2. Функции общего назначения

Функции MPI\_Comm\_size и MPI\_Comm\_rank, описанные в данном пункте, относятся, строго говоря, к категории функций, связанных с группами процессов и коммуникаторами (см. п. 1.8). Тем не менее их можно считать и функциями общего назначения, поскольку вызов данных функций (для коммуникатора MPI\_COMM\_WORLD) обычно выполняется в любом процессе любой содержательной параллельной программы.

```
int MPI Init(int* argc, char*** argv);
function MPI_Init(var argc: longint; var argv: PPChar): longint;
INOUT argc - количество параметров командной строки;
```
INOUT argv - строковый массив параметров командной строки.

Инициализирует параллельную часть приложения. Параметры передаются по ссылке, поскольку стандарт МРІ предусматривает возможность такой реализации данной функции, при которой передача параметров осуществляется не из параллельной программы в среду MPI, а наоборот: из среды МРІ в параллельную программу.

```
int MPI Finalize():
function MPI Finalize: longint;
```
Завершает параллельную часть приложения.

```
int MPI Comm size(MPI Comm comm, int* size);
```

```
function MPI Comm size(comm: MPI Comm; var size: longint):
     longint:
```
IN comm - коммуникатор;

ОUT size - число процессов в коммуникаторе.

Определяет общее число параллельных процессов, связанных с указанным коммуникатором.

int MPI Comm rank(MPI Comm comm, int\* rank); function MPI Comm rank(comm: MPI Comm: var rank: longint): longint;

IN comm - коммуникатор;

 $OUT$  rank - ранг текущего процесса в коммуникаторе.

Определяет ранг текущего (т. е. вызвавшего данную функцию) процесса в указанном коммуникаторе. Если текущий процесс не входит в указанный коммуникатор, то в параметре rank возвращается значение MPI\_UNDEFINED.

```
int MPI Initialized(int* flag);
function MPI Initialized(var flag: longint): longint;
```
ОUT flag - признак нахождения процесса в параллельном режиме (не равен 0, если процесс находится в параллельном режиме; равен 0 в противном случае).

Проверяет, находится ли процесс в параллельном режиме; точнее, была ли вызвана для данного процесса функция MPI Init. Следует заметить, что после вызова функции MPI Init вызов функции MPI Initialized всегда возвращает ненулевое значение параметра flag, даже если в процессе уже была вызвана функция MPI Finalize.

double MPI Wtime(): function MPI Wtime: double;

Возвращает время в секундах (вещественное число), прошедшее с некоторого момента в прошлом. Предполагается, что в программе будет использоваться разность между возвращаемыми значениями этой функции.

```
double MPI Wtick():
function MPI Wtick: double;
```
Возвращает длительность в секундах (вещественное число) между последовательными тактами срабатывания таймера.

int MPI Get processor name(char\* name, int\* len);

function MPI Get processor name(name: PChar; var len: longint): longint;

*OUT* name - имя узла сети;

ОUT len - количество символов в имени узла.

Возвращает имя узла сети, на котором запущен текущий процесс. Для выходного строкового параметра name следует зарезервировать не менее MPI MAX PROCESSOR NAME символов (в реализации MPICH для Windows константа MPI\_MAX\_PROCESSOR\_NAME равна 256).

## 1.3. Блокирующая пересылка сообщений

При блокирующей пересылке выход из любой функции, связанной с операцией посылки или приема сообщения, происходит только после завершения этой операции. Имеются четыре варианта блокирующей передачи сообщений с идентичным набором параметров и один вариант блокирующего приема сообщений.

int MPI Send(void\* buf, int count, MPI Datatype datatype, int dest, int msgtag, MPI Comm comm);

function MPI Send(buf: pointer; count: longint; datatype: MPI Datatype; dest: longint; msgtag: longint; comm: MPI Comm): longint;

*IN* buf - адрес начала буфера посылки сообщения; IN count - число передаваемых элементов в сообщении;

IN datatype - тип передаваемых элементов;

 $IN$  dest - ранг процесса-получателя;

IN msgtag - идентификатор сообщения;

IN comm - коммуникатор.

Выполняет блокирующую посылку сообщения в стандартном режиме (standard mode). При этом сама среда MPI определяет, будет ли использован режим буферизации (с применением системного буфера). Если используется системный буфер, то операция посылки сообщения завершается после пересылки данных в этот буфер независимо от того, начался или нет процесс приема этого сообщения в процессе-получателе. Если системный буфер не используется, то операция посылки сообщения завершается только после того, как процесс-получатель начал действия по приему этого сообщения. Данная операция является нелокальной, т. е. ее завершение может зависеть от действий другого процесса.

int MPI Bsend(void\* buf, int count, MPI Datatype datatype, int dest, int msgtag, MPI Comm comm);

function MPI Bsend(buf: pointer; count: longint; datatype:

MPI Datatype; dest: longint; msgtag: longint; comm:

MPI Comm): longint;

*IN* buf – адрес начала буфера посылки сообщения;

IN count - число передаваемых элементов в сообщении;

IN datatype - тип передаваемых элементов;

 $IN$  dest - ранг процесса-получателя;

IN msgtag - идентификатор сообщения;

 $IN$  comm - коммуникатор.

Выполняет блокирующую посылку сообщения в режиме с буферизацией (buffered mode). Предварительно в процессе-отправителе с помощью функции MPI Buffer attach должен быть выделен пользовательский буфер достаточного размера. Операция посылки сообщения завершается после пересылки данных в этот буфер независимо от того, начался или нет прием этого сообщения в процессе-получателе, поэтому операция буферизованной посылки данных является локальной.

int MPI Ssend(void\* buf, int count, MPI Datatype datatype, int dest, int msgtag, MPI Comm comm);

function MPI Ssend(buf: pointer; count: longint; datatype: MPI Datatype; dest: longint; msgtag: longint; comm: MPI Comm): longint;

IN buf - адрес начала буфера посылки сообщения;

IN count - число передаваемых элементов в сообщении;

IN datatype - тип передаваемых элементов;

 $IN$  dest - ранг процесса-получателя;

IN msgtag - идентификатор сообщения;

 $IN$  comm - коммуникатор.

Выполняет блокирующую посылку сообщения в синхронном режиме (synchronous mode). Операция посылки в синхронном режиме может начаться независимо от того, инициирован ли прием этого сообщения в принимающем процессе, однако завершится эта операция только после начала приема этого сообщения процессом-получателем. Данная операция является нелокальной.

int MPI Rsend(void\* buf, int count, MPI Datatype datatype, int dest, int msgtag, MPI Comm comm);

function MPI Rsend(buf: pointer; count: longint; datatype: MPI Datatype; dest: longint; msgtag: longint; comm: MPI Comm): longint:

*IN* buf - адрес начала буфера посылки сообщения;

IN count - число передаваемых элементов в сообщении;

IN datatype - тип передаваемых элементов;

 $IN$  dest - ранг процесса-получателя;

IN msgtag - идентификатор сообщения;

 $IN$  comm - коммуникатор.

Выполняет блокирующую посылку сообщения в режиме «по готов*ности»* (ready mode). В этом режиме операция посылки может начаться только при условии, что процесс-получатель уже инициировал прием данного сообщения (в противном случае операция посылки считается ошибочной, и ее результат не определен). Данная операция является нелокальной.

int MPI Recv(void\* buf, int count, MPI Datatype datatype, int

source, int msgtag, MPI Comm comm, MPI Status\* status);

function MPI Recv(buf: pointer; count: longint; datatype:

MPI Datatype; source: longint; msgtag: longint; comm:

MPI Comm; var status: MPI Status): longint;

*OUT* buf - адрес начала буфера приема сообщения;

IN count - максимальное число элементов в принимаемом сообщении; IN datatype - тип элементов принимаемого сообщения;

*IN* source – ранг процесса-отправителя;

*IN* msgtag – идентификатор принимаемого сообщения;

*IN* comm – коммуникатор;

*OUT* status – параметры принятого сообщения.

Выполняет прием сообщения с блокировкой. Операция завершается только после заполнения буфера приема сообщения.

int MPI Probe(int source, int msgtag, MPI Comm comm, MPI Status\* status);

function MPI Probe(source: longint; msgtag: longint; comm: MPI Comm; var status: MPI Status): longint;

*IN* source – ранг процесса-отправителя;

*IN* msgtag – идентификатор ожидаемого сообщения;

*IN* comm – коммуникатор;

*OUT* status – параметры обнаруженного сообщения.

Возвращает информацию о структуре ожидаемого сообщения (блокирующий вариант). Операция завершается только после завершения получения данных от процесса-отправителя. Данная функция обычно используется в ситуации, когда число элементов в переданном сообщении заранее неизвестно.

int MPI Get count(MPI Status\* status, MPI Datatype datatype, int\* count);

function MPI Get count(var status: MPI Status; datatype:

MPI Datatype; var count: longint): longint;

*IN* status – параметры принятого сообщения;

*IN* datatype – тип элементов принятого сообщения;

*OUT* count – число элементов сообщения.

Определяет число элементов для уже принятого или ожидающего принятия сообщения.

int MPI Buffer attach(void\* buf, int size);

function MPI Buffer attach(buf: pointer; size: longint): longint;

*IN* buf – адрес начала буфера;

*IN* size – размер буфера в байтах.

Задает буфер, используемый в дальнейшем при посылке сообщений в режиме с буферизацией. Размер буфера должен быть достаточным для хранения как пересылаемых сообщений, так и служебной информации. Размер памяти (в байтах), необходимый для размещения служебной информации, определяется константой MPI BSEND OVERHEAD; в реализации MPICH он равен 512. В каждый момент времени процесс может использовать только один буфер.

int MPI Buffer detach(void\* buf, int\* size); function MPI Buffer detach(buf: pointer: var size: longint): longint;

 $OUT$  buf – адрес начала буфера;

 $OUT$  size – размер буфера в байтах.

Освобождает буфер, ранее выделенный для использования в режиме посылки сообщений с буферизацией, и возвращает его характеристики.

## 1.4. Неблокирующая пересылка сообщений

При неблокирующей пересылке сообщений операции посылки/приема сообщения лишь инициируют соответствующие действия, после чего немедленно завершаются, возвращая особый объект MPI — «запрос обмена» (request), с помощью которого в дальнейшем можно проверить состояние данной операции, используя либо функции группы Wait, блокирующие выполнение программы до полного завершения операции, либо неблокирующие функции группы Test. При завершении неблокирующей операции связанный с ней запрос обмена «сбрасывается», принимая значение MPI REQUEST NULL (это происходит либо при вызове функции группы Wait, либо при таком вызове функции группы Test, при котором была возвращена информация о завершении операции). Как и для блокирующей пересылки, имеются четыре варианта неблокирующей передачи сообщений с идентичным набором параметров и один вариант неблокирующего приема сообщений.

int MPI Isend(void\* buf, int count, MPI Datatype datatype, int dest, int msgtag, MPI Comm comm, MPI Request\* request); function MPI Isend(buf: pointer; count: longint; datatype:

MPI Datatype: dest: longint: msgtag: longint: comm:

MPI Comm; var request: MPI Request): longint;

*IN* buf - адрес начала буфера посылки сообщения;

IN count - число передаваемых элементов в сообщении;

IN datatype - тип передаваемых элементов;

 $IN$  dest - ранг процесса-получателя;

IN msgtag - идентификатор сообщения;

IN comm - коммуникатор;

OUT request - идентификатор передачи («запрос обмена»).

Инициирует неблокирующую передачу сообщения в стандартном режиме (см. описание функции MPI Send), возвращая связанный с ней запрос обмена. До сброса запроса обмена буфер buf нельзя повторно использовать.

int MPI Ibsend(void\* buf, int count, MPI Datatype datatype, int

dest, int msgtag, MPI Comm comm, MPI Request\* request);

function MPI Ibsend(buf: pointer; count: longint; datatype:

MPI Datatype; dest: longint; msgtag: longint; comm:

MPI Comm; var request: MPI Request): longint;

*IN* buf – адрес начала буфера посылки сообщения;

*IN* count – число передаваемых элементов в сообщении;

*IN* datatype – тип передаваемых элементов;

*IN* dest – ранг процесса-получателя;

*IN* msgtag – идентификатор сообщения;

*IN* comm – коммуникатор;

*OUT* request – идентификатор передачи («запрос обмена»).

Инициирует неблокирующую передачу сообщения в режиме с буферизацией (см. описание функции MPI\_Bsend), возвращая связанный с ней запрос обмена. До сброса запроса обмена буфер buf нельзя повторно использовать.

int MPI Issend(void\* buf, int count, MPI Datatype datatype, int

dest, int msgtag, MPI Comm comm, MPI Request\* request);

function MPI Issend(buf: pointer; count: longint; datatype:

MPI Datatype; dest: longint; msgtag: longint; comm:

MPI Comm; var request: MPI Request): longint;

*IN* buf – адрес начала буфера посылки сообщения;

*IN* count – число передаваемых элементов в сообщении;

*IN* datatype – тип передаваемых элементов;

*IN* dest – ранг процесса-получателя;

*IN* msgtag – идентификатор сообщения;

*IN* comm – коммуникатор;

*OUT* request – идентификатор передачи («запрос обмена»).

Инициирует неблокирующую передачу сообщения в синхронном режиме (см. описание функции MPI\_Ssend), возвращая связанный с ней запрос обмена. До сброса запроса обмена буфер buf нельзя повторно использовать.

int MPI Irsend(void\* buf, int count, MPI Datatype datatype, int dest, int msgtag, MPI Comm comm, MPI Request\* request);

function MPI Irsend(buf: pointer; count: longint; datatype:

MPI Datatype; dest: longint; msgtag: longint; comm:

MPI\_Comm; var request: MPI\_Request): longint;

*IN* buf – адрес начала буфера посылки сообщения;

*IN* count – число передаваемых элементов в сообщении;

*IN* datatype – тип передаваемых элементов;

*IN* dest – ранг процесса-получателя;

*IN* msgtag – идентификатор сообщения;

IN comm - коммуникатор;

OUT request - идентификатор передачи («запрос обмена»).

Инициирует неблокирующую передачу сообщения в режиме «по готовности» (см. описание функции MPI Rsend), возвращая связанный с ней запрос обмена. До сброса запроса обмена буфер buf нельзя повторно использовать.

int MPI Irecv(void\* buf, int count, MPI Datatype datatype, int

source, int msgtag, MPI Comm comm, MPI Request\* request);

function MPI Irecv(buf: pointer; count: longint; datatype:

MPI Datatype; source: longint; msgtag: longint; comm:

MPI Comm: var request: MPI Request): longint:

О Г buf - адрес начала буфера приема сообщения;

IN count - максимальное число элементов в принимаемом сообщении;

IN datatype - тип элементов принимаемого сообщения;

 $IN$  source – ранг процесса-отправителя;

IN msgtag - идентификатор принимаемого сообщения;

IN comm - коммуникатор;

OUT request - идентификатор приема («запрос обмена»).

Инициирует операцию приема сообщения без блокировки, возвращая связанный с ней запрос обмена. До сброса запроса обмена буфер buf нельзя повторно использовать.

int MPI Wait(MPI Request\* request, MPI Status\* status); function MPI Wait(var request: MPI Request: var status: MPI Status): longint;

INOUT request - идентификатор приема или передачи («запрос обме- $H$ a $\rangle$ ):

OUT status - параметры завершившейся операции.

Ожидает завершения неблокирующей операции передачи или приема сообщения.

int MPI Waitall(int count, MPI Request\* requests, MPI Status\* statuses);

function MPI Waitall(count: longint; var requests: array of

MPI Request; var statuses: array of MPI Status): longint;

IN count - число илентификаторов:

INOUT requests - массив идентификаторов приема или передачи («запросов обмена»);

OUT statuses - массив параметров завершившихся операций.

Блокирует выполнение процесса, пока все операции обмена, ассоциированные с указанными идентификаторами, не будут завершены.

- int MPI Waitany(int count, MPI Request\* requests, int\* index, MPI Status\* status):
- function MPI Waitany(count: longint; var requests: array of MPI Request; var index: longint; var status: MPI Status): longint;
- IN count число идентификаторов;
- INOUT requests массив идентификаторов приема или передачи («запросов обмена»);
- OUT index номер завершенной операции обмена;

OUT status - параметры завершившейся операции.

Блокирует выполнение процесса, пока какая-либо операция обмена, ассоциированная с указанными идентификаторами, не будет завершена.

int MPI Waitsome(int incount, MPI Request\* requests, int\* outcount, int\* indexes, MPI Status\* statuses);

function MPI Waitsome(incount: longint; var requests: array of MPI Request; var outcount: longint; var indexes: array of

longint; var statuses: array of MPI Status): longint;

IN incount - число идентификаторов;

- INOUT requests массив идентификаторов приема или передачи («запросов обмена»);
- OUT outcount число идентификаторов завершившихся операций обмена:
- $OUT$  indexes массив номеров завершившихся операции обмена;

OUT statuses - массив параметров завершившихся операций.

Блокирует выполнение процесса, пока хотя бы одна из операций обмена, ассоциированных с указанными идентификаторами, не будет завершена. В отличие от функции MPI\_Waitany может возвращать информацию о нескольких завершенных операциях.

```
int MPI Test(MPI Request* request, int* flag, MPI Status*
     status):
```
function MPI Test(var request: MPI Request; var flag: longint; var status: MPI\_Status): longint;

INOUT request - идентификатор приема или передачи («запрос обме- $H$ a $\rangle$ ):

ОUT flag - признак завершенности операции обмена;

OUT status - параметры завершившейся операции.

Проверяет завершенность неблокирующей операции передачи или приема, ассоциированной с указанным идентификатором. Если операция завершена, то параметр flag возвращает ненулевое значение (при этом значение запроса обмена сбрасывается в MPI REQUEST NULL), в противном случае в параметре flag возвращается 0 (в этом случае состояние запроса обмена не изменяется).

int MPI Testall(int count, MPI Request\* requests, int\* flag, MPI Status\* statuses);

function MPI Testall(count: longint; var requests: array of MPI Request; var flag: longint; var statuses: array of MPI Status): longint;

IN count - число идентификаторов;

INOUT requests - массив идентификаторов приема или передачи («запросов обмена»);

ОUT flag - признак завершенности операций обмена;

OUT statuses - массив параметров завершившихся операций.

Проверяет завершенность всех неблокирующих операций передачи или приема, ассоциированных с массивом идентификаторов.

int MPI Testany(int count, MPI Request\* requests, int\* index, int\* flag, MPI Status\* status);

function MPI Testany(count: longint; var requests: array of MPI Request; var index: longint; var flag: longint; var status: MPI Status): longint;

IN count - число идентификаторов;

INOUT requests - массив идентификаторов приема или передачи («запросов обмена»);

 $OUT$  index – номер завершенной операции обмена;

ОUT flag - признак завершенности операции обмена;

OUT status - параметры завершившейся операции.

Проверяет завершенность одной из неблокирующих операций передачи или приема, ассоциированных с массивом идентификаторов.

int MPI Testsome(int incount, MPI Request\* requests, int\* outcount, int\* indexes, MPI Status\* statuses);

function MPI Testsome(incount: longint; var requests: array of MPI Request; var outcount: longint; var indexes: array of longint; var statuses: array of MPI Status): longint;

IN incount - число идентификаторов;

- INOUT requests массив идентификаторов приема или передачи («запросов обмена»);
- OUT outcount число идентификаторов завершившихся операций обмена:
- $OUT$  indexes массив номеров завершившихся операции обмена;
- OUT statuses массив параметров завершившихся операций.

Проверяет завершенность хотя бы одной из неблокирующих операций передачи или приема, ассоциированных с массивом идентификаторов. В отличие от функции MPI Testany может возвращать информацию о нескольких завершенных операциях.

int MPI Iprobe(int source, int msgtag, MPI Comm comm, int\* flag, MPI Status\* status):

function MPI Iprobe(source: longint; msgtag: longint; comm: MPI Comm; var flag: longint; var status: MPI Status): longint;

IN source - ранг процесса-отправителя;

IN msgtag - идентификатор ожидаемого сообщения;

IN comm - коммуникатор;

ОUT flag - признак завершенности операции обмена;

OUT status - параметры обнаруженного сообщения.

Возвращает информацию о поступлении ожидаемого сообщения и его структуре (неблокирующий вариант). Функция не ожидает завершения операции приема сообщения; если прием не завершен, то в параметре flag возвращается нулевое значение (в этом случае параметр status использовать не следует). Данная функция, как и ее блокирующий вариант MPI Probe, обычно используется в ситуации, когда число элементов в переданном сообщении заранее неизвестно.

int MPI Request free(MPI Request\* request);

function MPI Request free(var request: MPI Request): longint;

INOUT request - идентификатор приема или передачи («запрос обме- $H$ a $\rangle$ ).

Уничтожает указанный идентификатор приема или передачи, возвращая в аргументе значение MPI REQUEST NULL. При этом сама операция, связанная с данным идентификатором, не отменяется (если ранее она не была помечена для отмены), хотя получить информацию о ее завершении в дальнейшем будет невозможно.

int MPI Cancel(MPI Request\* request); function MPI Cancel(var request: MPI Request): longint; INOUT request - идентификатор приема или передачи («запрос обме- $H$ a $\rangle$ ).

Помечает для отмены неблокирующую операцию приема или передачи, связанную с указанным запросом обмена. Для завершения отмены операции необходимо вызвать либо функцию MPI\_Request\_free, либо одну из функций группы Wait или Test.

```
int MPI Test cancelled(MPI Status* status, int* flag);
function MPI Test cancelled(var status: MPI Status; var flag:
     longint): longint;
```
IN status - параметры анализируемой операции;

ОUT flag - признак отмены операции.

Позволяет проверить, была ли отменена неблокирующая операция, информация о которой ранее была возвращена функцией группы Wait или Test в параметре status. Если операция была успешно отменена, то параметр flag возвращает ненулевое значение (в этом случае все основные поля параметра status являются неопределенными).

# *1.5. Отложенные и совмещенные запросы на взаимодействие*

int MPI Send init(void\* buf, int count, MPI Datatype datatype, int dest, int msgtag, MPI Comm comm, MPI Request\* request);

function MPI Send init(buf: pointer; count: longint; datatype: MPI Datatype; dest: longint; msgtag: longint; comm:

MPI Comm; var request: MPI Request): longint;

*IN* buf – адрес начала буфера посылки сообщения;

*IN* count – число передаваемых элементов в сообщении;

*IN* datatype – тип передаваемых элементов;

*IN* dest – ранг процесса-получателя;

*IN* msgtag – идентификатор сообщения;

*IN* comm – коммуникатор;

*OUT* request – идентификатор передачи («запрос обмена»).

Формирует отложенный запрос на выполнение пересылки данных в стандартном режиме.

int MPI Bsend init(void\* buf, int count, MPI Datatype datatype, int dest, int msgtag, MPI Comm comm, MPI Request\* request);

function MPI Bsend init(buf: pointer; count: longint; datatype:

MPI Datatype; dest: longint; msgtag: longint; comm:

MPI Comm; var request: MPI Request): longint;

*IN* buf – адрес начала буфера посылки сообщения;

*IN* count – число передаваемых элементов в сообщении;

*IN* datatype – тип передаваемых элементов;

*IN* dest – ранг процесса-получателя;

*IN* msgtag – идентификатор сообщения;

*IN* comm – коммуникатор;

*OUT* request – идентификатор передачи («запрос обмена»).

Формирует отложенный запрос на выполнение пересылки данных в режиме с буферизацией.

int MPI Ssend init(void\* buf, int count, MPI Datatype datatype,

int dest, int msgtag, MPI Comm comm, MPI Request\* request);

function MPI Ssend init(buf: pointer; count: longint; datatype:

MPI Datatype; dest: longint; msgtag: longint; comm:

MPI Comm; var request: MPI Request): longint;

*IN* buf – адрес начала буфера посылки сообщения;

*IN* count – число передаваемых элементов в сообщении;

*IN* datatype – тип передаваемых элементов;

*IN* dest – ранг процесса-получателя;

*IN* msgtag – идентификатор сообщения;

*IN* comm – коммуникатор;

*OUT* request – идентификатор передачи («запрос обмена»).

Формирует отложенный запрос на выполнение пересылки данных в синхронном режиме.

int MPI Rsend init(void\* buf, int count, MPI Datatype datatype,

int dest, int msgtag, MPI Comm comm, MPI Request\* request);

function MPI Rsend init(buf: pointer; count: longint; datatype:

MPI Datatype; dest: longint; msgtag: longint; comm:

MPI Comm; var request: MPI Request): longint;

*IN* buf – адрес начала буфера посылки сообщения;

*IN* count – число передаваемых элементов в сообщении;

*IN* datatype – тип передаваемых элементов;

*IN* dest – ранг процесса-получателя;

*IN* msgtag – идентификатор сообщения;

*IN* comm – коммуникатор;

*OUT* request – идентификатор передачи («запрос обмена»).

Формирует отложенный запрос на выполнение пересылки данных в режиме «по готовности».

int MPI Recv init(void\* buf, int count, MPI Datatype datatype, int source, int msgtag, MPI Comm comm, MPI Request\* request);

function MPI Recv init(buf: pointer; count: longint; datatype: MPI Datatype; source: longint; msgtag: longint; comm:

MPI Comm; var request: MPI Request): longint;

*OUT* buf – адрес начала буфера приема сообщения;

*IN* count – число принимаемых элементов в сообщении;

*IN* datatype – тип принимаемых элементов;

*IN* source – ранг процесса-отправителя;

*IN* msgtag – идентификатор сообщения;

*IN* comm – коммуникатор;

*OUT* request – идентификатор приема («запрос обмена»).

Формирует отложенный запрос на выполнение приема данных.

int MPI Start(MPI Request\* request);

function MPI Start(var request: MPI Request): longint;

*INOUT* request – идентификатор приема или передачи («запрос обмена»).

Запускает в неблокирующем режиме отложенную операцию обмена, связанную с указанным идентификатором.

int MPI Startall(int count, MPI Request\* requests); function MPI Startall(count: longint; var requests: array of MPI Request): longint;

IN count - число запросов на взаимодействие;

INOUT requests - массив идентификаторов приема или передачи («запросов обмена»).

Запускает в неблокирующем режиме все отложенные операции обмена, связанные с указанными идентификаторами.

int MPI Sendrecv(void\* sbuf, int scount, MPI Datatype stype, int dest, int stag, void\* rbuf, int rcount, MPI Datatype rtype, int source, int rtag, MPI Comm comm, MPI Status\* status);

function MPI Sendrecv(sbuf: pointer; scount: longint; stype: MPI Datatype; dest: longint; stag: longint; rbuf: pointer; rcount: longint; rtype: MPI Datatype; source: longint; rtag: longint; comm: MPI Comm; var status: MPI Status): longint;

IN sbuf - адрес начала буфера посылки сообщения;

IN scount - число передаваемых элементов в сообщении;

IN stype - тип передаваемых элементов;

 $IN$  dest - ранг процесса-получателя;

IN stag - идентификатор посылаемого сообщения;

 $OUT$  rbuf – адрес начала буфера приема сообщения;

IN recount - число принимаемых элементов сообщения;

IN rtype - тип принимаемых элементов;

 $IN$  source – ранг процесса-отправителя;

IN rtag - идентификатор принимаемого сообщения;

IN comm - коммуникатор;

OUT status - параметры принятого сообщения.

Объединяет в одном запросе посылку и прием сообщений в стандартном режиме (с блокировкой).

int MPI Sendrecy replace(void\* buf, int count, MPI Datatype datatype, int dest, int stag, int source, int rtag, MPI Comm comm. MPI Status\* status):

function MPI Sendrecv replace(buf: pointer; count: longint; datatype: MPI Datatype; dest: longint; stag: longint; source: longint; rtag: longint; comm: MPI Comm; var status: MPI Status): longint;

INOUT buf - адрес начала общего буфера посылки и приема сообщения:

IN count - число элементов в передаваемом и принимаемом сообщении:

IN datatype - тип передаваемых и принимаемых элементов;

IN dest - ранг процесса-получателя;

IN stag - идентификатор посылаемого сообщения;

 $IN$  source - ранг процесса-отправителя;

IN rtag - идентификатор принимаемого сообщения;

IN comm - коммуникатор;

OUT status - параметры принятого сообщения.

Объединяет в одном запросе посылку и прием сообщений в стандартном режиме (с блокировкой), используя общий буфер для посылки и приема ланных

## 1.6. Коллективное взаимодействие процессов

Все операции, связанные с коллективным взаимодействием процессов, выполняются в стандартном режиме с блокировкой.

int MPI Barrier(MPI Comm comm);

```
function MPI Barrier(comm: MPI Comm): longint;
```
IN comm - коммуникатор.

Блокирует работу процессов, вызвавших данную процедуру, пока все оставшиеся процессы коммуникатора также не выполнят эту процедуру.

int MPI Bcast(void\* buf, int count, MPI Datatype datatype, int root. MPI Comm comm):

function MPI Bcast(buf: pointer; count: longint; datatype:

- MPI Datatype; root: longint; comm: MPI Comm): longint;
- *INOUT* buf адрес начала буфера рассылки/приема сообщения;

IN count - число передаваемых элементов в сообщении;

IN datatype - тип передаваемых элементов;

```
IN root - ранг процесса, выполняющего рассылку данных;
```
IN comm - коммуникатор.

#### Рассылает данные от процесса-источника всем процессам. Пример:

**buf** huf  $(b0 b1 b2 b3)$ Процесс 0: Процесс 1:  $(b0 b1 b2 b3) ==$   $(b0 b1 b2 b3)$ Процесс 2: (b0 b1 b2 b3 )

int MPI Gather(void\* sbuf, int scount, MPI Datatype stype, void\* rbuf, int rcount, MPI Datatype rtype, int root, MPI Comm  $comm$ ):

function MPI Gather(sbuf: pointer: scount: longint: stype: MPI Datatype; rbuf: pointer; rcount: longint; rtype: MPI Datatype; root: longint; comm: MPI Comm): longint;

 $IN$  sbuf – адрес начала буфера рассылки;

IN scount - число элементов в посылаемом сообщении;

IN stype - тип элементов отсылаемого сообщения;

 $OUT$  rbuf – адрес начала буфера сборки данных;

IN recount - число элементов, принимаемых от каждого процесса;

*IN* rtype - тип элементов принимаемого сообщения;

IN root - ранг процесса, выполняющего прием данных;

IN comm - коммуникатор.

Собирает данные со всех процессов в буфере процесса-приемника (от каждого процесса принимается одинаковое число элементов данных).

Пример:

```
sbuf
                           rbuf
Процесс 0: (a0 a1)
\Box Thouecc 1: ( b0 b1 ) = = > ( a0 a1 | b0 b1 | c0 c1 )
Процесс 2: (c0 c1)
```
int MPI Gatherv(void\* sbuf, int scount, MPI Datatype stype, void\* rbuf, int\* rcounts, int\* displs, MPI Datatype rtype, int root, MPI Comm comm):

function MPI Gatherv(sbuf: pointer; scount: longint; stype: MPI Datatype; rbuf: pointer; const rcounts: array of longint; const displs: array of longint; rtype:

MPI Datatype; root: longint; comm: MPI Comm): longint;

IN sbuf - адрес начала буфера рассылки;

- IN scount число элементов в посылаемом сообщении;
- IN stype тип элементов отсылаемого сообщения;
- $OUT$  rbuf адрес начала буфера сборки данных;
- IN recounts массив, в котором указывается число элементов, принимаемых от каждого процесса;
- IN displs массив смещений (в элементах) от начала буфера приема данных:
- IN rtype тип элементов принимаемого сообщения;
- *IN* root ранг процесса, выполняющего прием данных;
- IN comm коммуникатор.

Собирает данные со всех процессов в буфере процесса-приемника (от каждого процесса может приниматься различное число элементов данных). Данные, полученные от каждого процесса, записываются в буфер процесса-приемника со смещением, определяемым соответствующим элементом массива displs.

Пример:

```
sbuf
                               rbuf
Процесс 0: (a0 a1)
Процесс 1: (b0)
                         \Rightarrow ( a0 a1 \mid b0 \mid c0 c1 c2 )
Процесс 2: ( c0 c1 c2 )
```
int MPI Scatter(void\* sbuf, int scount, MPI Datatype stype, void\* rbuf, int rcount, MPI\_Datatype rtype, int root, MPI\_Comm comm);

function MPI Scatter(sbuf: pointer; scount: longint; stype: MPI Datatype; rbuf: pointer; rcount: longint; rtype: MPI Datatype; root: longint; comm: MPI Comm): longint;

*IN* sbuf – адрес начала буфера рассылки;

*IN* scount – число элементов, посылаемых каждому процессу;

*IN* stype – тип элементов отсылаемого сообщения;

*OUT* rbuf – адрес начала буфера приема данных;

*IN* rcount – число элементов в буфере приема данных;

*IN* rtype – тип элементов принимаемого сообщения;

```
IN root – ранг процесса, выполняющего рассылку данных;
```

```
IN comm – коммуникатор.
```
Рассылает данные от процесса-источника во все процессы группы (каждый процесс принимает одинаковое число элементов данных).

*Пример*:

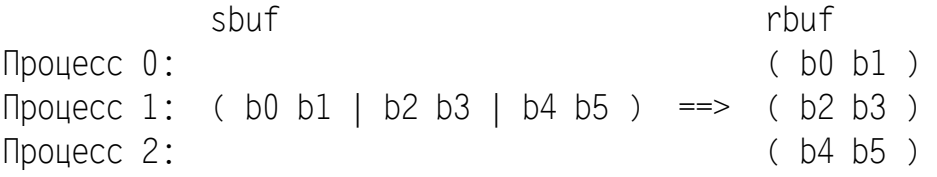

int MPI Scatterv(void\* sbuf, int\* scounts, int\* displs, MPI Datatype stype, void\* rbuf, int rcount, MPI Datatype rtype, int root, MPI\_Comm comm);

function MPI Scatterv(sbuf: pointer; const scounts: array of longint; const displs: array of longint; stype:

MPI Datatype; rbuf: pointer; rcount: longint; rtype:

MPI Datatype; root: longint; comm: MPI Comm): longint;

*IN* sbuf – адрес начала буфера рассылки;

*IN* scounts – массив, в котором указывается число элементов, посылаемых каждому процессу;

- *IN* displs массив смещений (в элементах) от начала буфера рассылки;
- *IN* stype тип элементов отсылаемого сообщения;
- *OUT* rbuf адрес начала буфера приема данных;
- *IN* rcount число элементов в буфере приема данных;
- *IN* rtype тип элементов принимаемого сообщения;
- *IN* root ранг процесса, выполняющего рассылку данных;

*IN* comm – коммуникатор.

Рассылает данные от процесса-источника во все процессы группы (каждый процесс может принимать различное число элементов данных). Данные, посылаемые каждому процессу, должны размещаться в буфере процесса-источника со смещением, определяемым соответствующим элементом массива displs.

#### *Пример*:

 sbuf rbuf Процесс  $0:$  (b0 b1 ) Процесс 1: (  $b0 b1 \mid b2 \mid b3 b4 b5$  ) ==> (  $b2$  ) Процесс 2: ( b3 b4 b5 )

int MPI Allgather(void\* sbuf, int scount, MPI Datatype stype,

void\* rbuf, int rcount, MPI Datatype rtype, MPI Comm comm); function MPI Allgather(sbuf: pointer; scount: longint; stype:

MPI Datatype; rbuf: pointer; rcount: longint; rtype:

```
MPI Datatype; comm: MPI Comm): longint;
```
*IN* sbuf – адрес начала буфера рассылки;

*IN* scount – число элементов в посылаемом сообщении;

*IN* stype – тип элементов отсылаемого сообщения;

*OUT* rbuf – адрес начала буфера приема данных;

*IN* rcount – число элементов, принимаемых от каждого процесса;

*IN* rtype – тип элементов принимаемого сообщения;

*IN* comm – коммуникатор.

Собирает данные со всех процессов и размещает их в буфере приема каждого процесса (каждый процесс посылает одинаковое число элементов данных).

*Пример*:

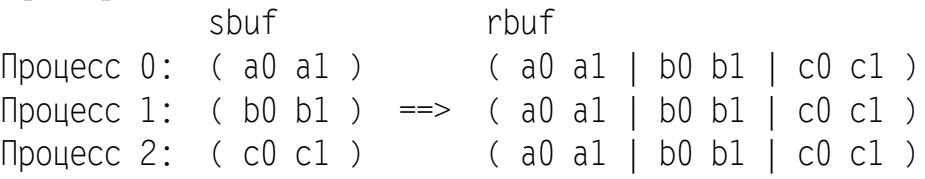

- int MPI Allgatherv(void\* sbuf, int scount, MPI Datatype stype, void\* rbuf, int\* rcounts, int\* displs, MPI\_Datatype rtype, MPI\_Comm comm);
- function MPI Allgatherv(sbuf: pointer; scount: longint; stype: MPI Datatype; rbuf: pointer; const rcounts: array of longint; const displs: array of longint; rtype:

MPI Datatype; comm: MPI Comm): longint;

*IN* sbuf – адрес начала буфера рассылки;

*IN* scount – число элементов в посылаемом сообщении;

*IN* stype – тип элементов отсылаемого сообщения;

*OUT* rbuf – адрес начала буфера приема данных;

*IN* rcounts – массив, в котором указывается число элементов, принимаемых от каждого процесса;

- IN displs массив смещений (в элементах) от начала буфера приема ланных:
- *IN* rtype тип элементов принимаемого сообщения;

 $IN$  comm - коммуникатор.

Собирает данные со всех процессов и размещает их в буфере приема каждого процесса (каждый процесс может посылать различное число элементов данных). Данные, полученные от каждого процесса, записываются в буфер процессов-приемников со смещением, определяемым соответствующим элементом массива displs.

#### Пример:

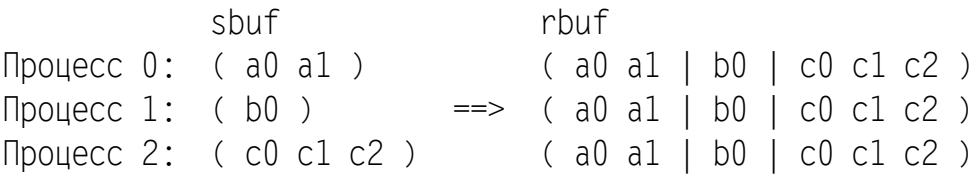

int MPI Alltoall(void\* sbuf, int scount, MPI Datatype stype, void\* rbuf, int rcount, MPI Datatype rtype, MPI Comm comm);

function MPI Alltoall(sbuf: pointer; scount: longint; stype:

MPI Datatype; rbuf: pointer; rcount: longint; rtype:

MPI Datatype; comm: MPI Comm): longint;

IN sbuf - адрес начала буфера рассылки;

IN scount - число элементов в посылаемом сообщении;

IN stype - тип элементов отсылаемого сообщения;

 $OUT$  rbuf – адрес начала буфера приема данных;

IN recount - число элементов, принимаемых от каждого процесса;

IN rtype - тип элементов принимаемого сообщения;

 $IN$  comm - коммуникатор.

Обеспечивает рассылку каждым процессом различных данных всем другим процессам (каждый процесс принимает одинаковое число элементов данных от разных процессов).

#### Пример:

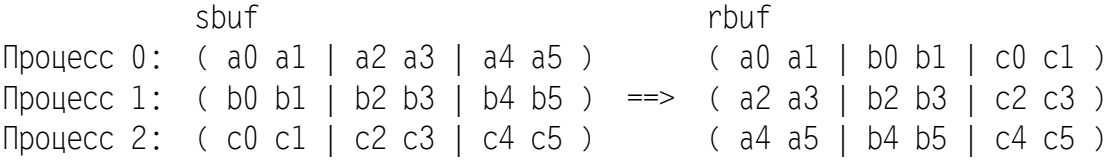

int MPI Alltoallv(void\* sbuf, int\* scounts, int\* sdispls,

MPI Datatype stype, void\* rbuf, int\* rcounts, int\* rdispls, MPI Datatype rtype, MPI Comm comm);

function MPI Alltoallv(sbuf: pointer; const scounts: array of longint; const sdispls: array of longint; stype:

longint; const rdispls: array of longint; rtype: MPI Datatype; comm: MPI Comm): longint;

- *IN* sbuf адрес начала буфера рассылки;
- *IN* scounts массив, в котором указывается число элементов, посылаемых каждому процессу;
- *IN* sdispls массив смещений (в элементах) от начала буфера рассылки;
- *IN* stype тип элементов отсылаемого сообщения;
- *OUT* rbuf адрес начала буфера приема данных;
- *IN* rcounts массив, в котором указывается число элементов, принимаемых от каждого процесса;
- *IN* rdispls массив смещений (в элементах) от начала буфера приема данных;
- *IN* rtype тип элементов принимаемого сообщения;
- *IN* comm коммуникатор.

Обеспечивает рассылку каждым процессом различных данных всем другим процессам (каждый процесс может принимать различное число элементов данных от разных процессов). Данные, посылаемые каждому процессу, должны размещаться в буфере процессов-источников со смещением, определяемым соответствующим элементом массива sdispls. Данные, полученные от каждого процесса, записываются в буфер процессовприемников со смещением, определяемым соответствующим элементом массива rdispls.

*Пример*:

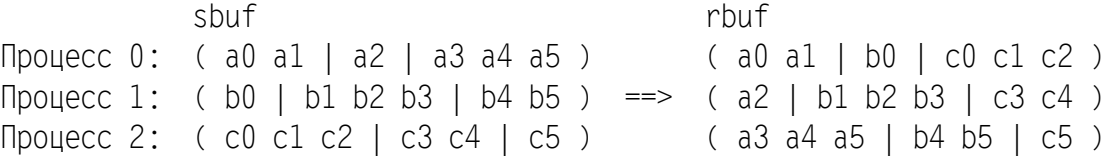

int MPI Reduce(void\* sbuf, void\* rbuf, int count, MPI Datatype datatype, MPI Op op, int root, MPI Comm comm);

function MPI Reduce(sbuf: pointer; rbuf: pointer; count: longint; datatype: MPI Datatype; op: MPI Op; root: longint; comm: MPI Comm): longint;

```
IN sbuf – адрес начала буфера для аргументов;
```
*OUT* rbuf – адрес начала буфера для результата;

*IN* count – число аргументов у каждого процесса;

*IN* datatype – тип аргументов;

```
IN op – идентификатор операции;
```
- *IN* root ранг процесса, выполняющего прием данных;
- *IN* comm коммуникатор.

Выполняет глобальную операцию с возвратом результатов в указанный процесс-приемник.

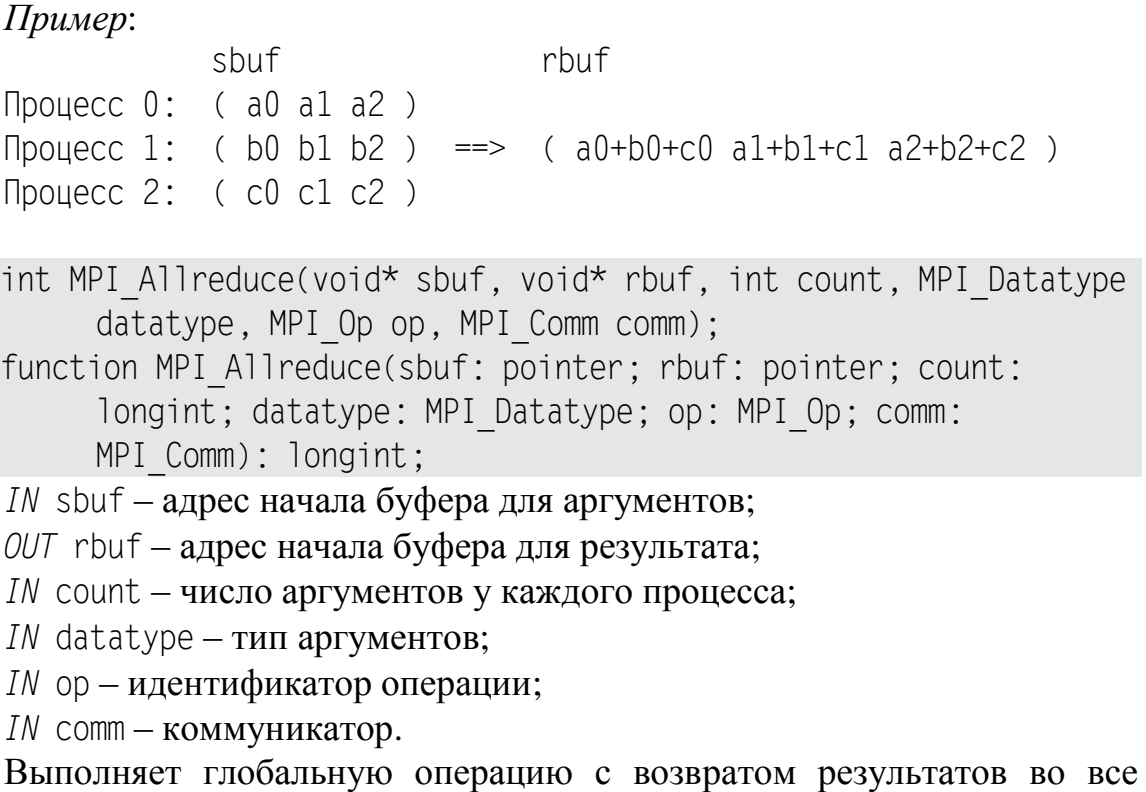

#### процессы.

*Пример*:

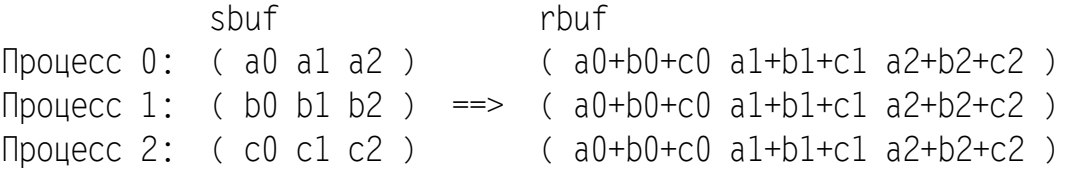

int MPI Reduce scatter(void\* sbuf, void\* rbuf, int\* rcounts, MPI Datatype datatype, MPI Op op, MPI Comm comm);

function MPI Reduce scatter(sbuf: pointer; rbuf: pointer; const rcounts: array of longint; datatype: MPI\_Datatype; op: MPI Op; comm: MPI Comm): longint;

*IN* sbuf – адрес начала буфера для аргументов;

*OUT* rbuf – адрес начала буфера для результатов;

*IN* rcounts – массив, в котором указывается число элементов, посылаемых каждому процессу;

*IN* datatype – тип аргументов;

*IN* op – идентификатор операции;

*IN* comm – коммуникатор.

Вначале выполняет глобальную операцию для всех элементов исходного буфера, а затем рассылает указанное количество результирующих элементов каждому процессу (каждый процесс может принимать различное число результирующих элементов).

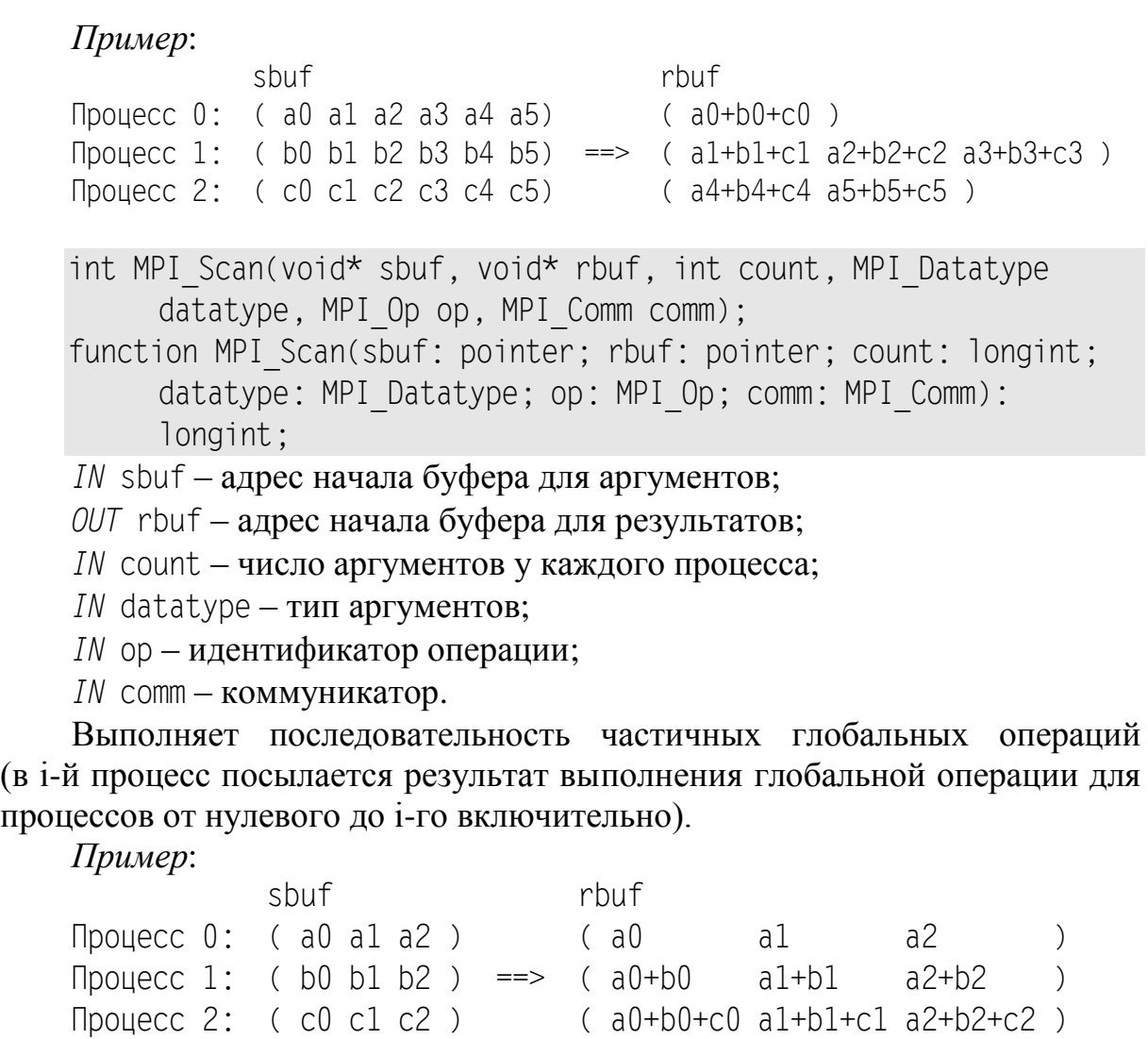

```
int MPI Op create(MPI User function* func, int commute,
     MPI_Op* op);
```
function MPI Op create(var func: MPI User function; commute: longint; var op: MPI Op): longint;

*IN* func – адрес функции с определением новой пользовательской операции;

*IN* commute – признак коммутативности определяемой операции;

*OUT* op – идентификатор операции.

Определяет новую пользовательскую операцию.

int MPI Op free(MPI Op\* op);

function MPI Op free(var op: MPI Op): longint;

*INOUT* op – идентификатор операции.

Уничтожает указанную пользовательскую операцию, возвращая в аргументе значение MPI\_OP\_NULL.

# *1.7. Определение пользовательских типов и упаковка данных*

int MPI Type contiguous(int count, MPI Datatype oldtype, MPI Datatype\* newtype);

function MPI Type contiguous(count: longint; oldtype:

MPI Datatype; var newtype: MPI Datatype): longint;

*IN* count – количество элементов базового типа;

 $IN$  oldtype – базовый тип;

*OUT* newtype – производный тип.

Создает производный тип, состоящий из указанного числа последовательно расположенных элементов базового типа.

## *Пример*:

Исходный тип: [T1] Производный тип: [T1][T1][T1][T1][T1]

int MPI Type vector(int count, int blocklen, int stride, MPI Datatype oldtype, MPI Datatype\* newtype);

function MPI Type vector(count: longint; blocklen: longint; stride: longint; oldtype: MPI Datatype; var newtype: MPI Datatype): longint;

*IN* count – количество блоков;

*IN* blocklen – количество элементов базового типа в каждом блоке;

*IN* stride – расстояние (в элементах базового типа) между начальными позициями соседних блоков;

*IN* oldtype – базовый тип;

*OUT* newtype – производный тип.

Создает производный тип, состоящий из указанного числа блоков, каждый из которых содержит одинаковое число элементов базового типа и находится на одном и том же расстоянии от начала предыдущего блока (расстояние указывается в количестве элементов базового типа).

## *Пример*:

Исходный тип: [T1] Участок памяти, равный протяженности исходного типа: [..] Производный тип: [T1][T1][T1][..][..][T1][T1][T1][..][..][T1][T1][T1]

int MPI Type hvector(int count, int blocklen, MPI Aint stride, MPI Datatype oldtype, MPI Datatype\* newtype);

function MPI Type hvector(count: longint; blocklen: longint; stride: MPI Aint; oldtype: MPI Datatype; var newtype: MPI Datatype): longint;

*IN* count – количество блоков;

- *IN* blocklen количество элементов базового типа в каждом блоке;
- *IN* stride расстояние (в байтах) между начальными позициями соседних блоков;
- *IN* oldtype базовый тип;

*OUT* newtype – производный тип.

Создает производный тип, состоящий из указанного числа блоков, каждый из которых содержит одинаковое число элементов базового типа и находится на одном и том же расстоянии от начала предыдущего блока (расстояние указывается в байтах).

#### *Пример*:

```
Исходный тип: [T1]
```
Участок памяти, равный 1 байту (обозначается точкой): . Производный тип: [T1][T1][T1]....[T1][T1][T1]....[T1][T1][T1]

int MPI Type indexed(int count, int\* blocklens, int\* displs, MPI Datatype oldtype, MPI Datatype\* newtype);

function MPI Type indexed(count: longint; const blocklens: array of longint; const displs: array of longint; oldtype: MPI Datatype; var newtype: MPI Datatype): longint;

*IN* count – количество блоков;

*IN* blocklens – массив длин каждого блока (в элементах базового типа);

- *IN* displs массив смещений каждого блока от начала первого блока (в элементах базового типа);
- $IN$  oldtype базовый тип;

*OUT* newtype – производный тип.

Создает производный тип, состоящий из указанного числа блоков, каждый из которых может содержать различное число элементов базового типа и находится на указанном расстоянии от начала первого блока (расстояние указывается в количестве элементов базового типа).

#### *Пример*:

Исходный тип: [T1] Участок памяти, равный протяженности исходного типа: [..] Производный тип:  $[T1] [T1] [ \ldots] [T1] [T1] [T1] [ \ldots] [ \ldots] [T1] [ \ldots] [ \ldots] [ \ldots] [T1] [T1]$ 

int MPI Type hindexed(int count, int\* blocklens, MPI Aint\* displs, MPI Datatype oldtype, MPI Datatype\* newtype); function MPI Type hindexed(count: longint; const blocklens: array of longint; const displs: array of MPI\_Aint; oldtype: MPI Datatype; var newtype: MPI Datatype): longint;

*IN* count – количество блоков;

- *IN* blocklens массив длин каждого блока (в элементах базового типа);
- *IN* displs массив смещений каждого блока от начала первого блока (в байтах);

*IN* oldtype – базовый тип;

*OUT* newtype – производный тип.

Создает производный тип, состоящий из указанного числа блоков, каждый из которых может содержать различное число элементов базового типа и находится на указанном расстоянии от начала первого блока (расстояние указывается в байтах).

#### *Пример*:

Исходный тип: [T1] Участок памяти, равный 1 байту (обозначается точкой): . Производный тип: [T1][T1].[T1][T1][T1]...[T1].....[T1][T1]

int MPI Type struct(int count, int\* blocklens, MPI Aint\* displs, MPI\_Datatype\* oldtypes, MPI\_Datatype\* newtype);

function MPI Type struct(count: longint; const blocklens: array of longint; const displs: array of MPI\_Aint; const oldtypes: array of MPI Datatype; var newtype: MPI Datatype): longint;

- *IN* count количество блоков;
- *IN* blocklens массив длин каждого блока (в элементах соответствующего базового типа);
- *IN* displs массив смещений каждого блока от начала первого блока (в байтах);
- *IN* oldtypes массив базовых типов;

*OUT* newtype – производный тип.

Создает производный тип, состоящий из указанного числа блоков, каждый из которых может содержать различное число элементов базового типа и находится на указанном расстоянии от начала первого блока (расстояние указывается в байтах), причем для разных блоков можно указывать различные базовые типы.

#### *Пример*:

Исходные типы: [T1], [T2], [T3], [T4] Участок памяти, равный 1 байту (обозначается точкой): . Производный тип: [T1][T1].[T2][T2][T2]...[T3].....[T4][T4]

```
int MPI Type extent(MPI Datatype datatype, MPI Aint* extent);
function MPI Type extent(datatype: MPI Datatype; var extent:
     MPI_Aint): longint;
```
 $IN$  datatype – тип данных;

*OUT* extent – протяженность элемента указанного типа.

Возвращает протяженность элемента указанного типа, т. е. количество байт, которое он занимает в памяти.

int MPI Type size(MPI Datatype datatype, int\* size); function MPI Type size(datatype: MPI Datatype; var size: longint): longint;

*IN* datatype – тип данных;

*OUT* size – размер элемента указанного типа.

Возвращает размер элемента указанного типа, равный суммарному размеру всех базовых элементов, входящих в этот тип (промежутки между элементами не учитываются). Размер, как и протяженность, измеряется в байтах.

int MPI Type commit(MPI Datatype\* datatype): function MPI Type commit(var datatype: MPI Datatype): longint; *INOUT* datatype – регистрируемый тип данных.

Регистрирует производный тип для возможности его использования в операциях пересылки сообщений (незарегистрированные типы можно использовать при определении новых типов, но при пересылке данных их применять нельзя).

int MPI Type free(MPI Datatype\* datatype);

function MPI Type free(var datatype: MPI Datatype): longint;

*INOUT* datatype – пользовательский тип данных.

Уничтожает указанный пользовательский тип данных, возвращая в аргументе значение MPI\_DATATYPE\_NULL. Производные типы, определенные с помощью данного пользовательского типа, сохраняются.

int MPI Pack(void\* inbuf, int incount, MPI Datatype datatype,

void\* outbuf, int outsize, int\* position, MPI\_Comm comm);

function MPI Pack(inbuf: pointer; incount: longint; datatype:

MPI Datatype; outbuf: pointer; outsize: longint; var

position: longint; comm: MPI\_Comm): longint;

*IN* inbuf – адрес начала входного буфера;

*IN* incount – количество элементов во входном буфере;

*IN* datatype – тип элементов во входном буфере;

*OUT* outbuf – адрес начала выходного буфера (с упакованными данными);

*IN* outsize – размер выходного буфера (в байтах);

*INOUT* position – текущая позиция в выходном буфере (в байтах);

*IN* comm – коммуникатор, для которого упаковываются данные.

Упаковывает указанное количество элементов требуемого типа в выходном буфере, начиная с указанной позиции. После выполнения данной операции значение параметра position увеличивается, определяя новую текущую позицию в выходном буфере. При первом вызове функции для данного выходного буфера параметр position следует положить равным 0.

- int MPI Unpack(void\* inbuf, int insize, int\* position, void\*
- outbuf, int outcount, MPI Datatype datatype, MPI Comm comm); function MPI Unpack(inbuf: pointer; insize: longint; var
	- position: longint; outbuf: pointer; outcount: longint; datatype: MPI Datatype; comm: MPI Comm): longint;
- *IN* inbuf адрес начала входного буфера (с упакованными данными);
- *IN* insize размер входного буфера (в байтах);
- *INOUT* position текущая позиция во входном буфере (в байтах);
- *OUT* outbuf адрес начала выходного буфера;
- *IN* outcount количество элементов, извлекаемых из входного буфера;
- *IN* datatype тип элементов, извлекаемых из входного буфера;
- *IN* comm коммуникатор, от которого получены распаковываемые данные.

Распаковывает указанное количество элементов требуемого типа в выходном буфере, начиная с указанной позиции входного буфера. После выполнения данной операции значение параметра position увеличивается, определяя новую текущую позицию во входном буфере. При первом вызове функции для данного входного буфера параметр position следует положить равным 0.

int MPI Pack size(int incount, MPI Datatype datatype, MPI Comm comm, int\* size);

function MPI Pack size(incount: longint; datatype: MPI Datatype; comm: MPI Comm; var size: longint): longint;

*IN* incount – количество упаковываемых элементов;

*IN* datatype – тип упаковываемых элементов;

*IN* comm – коммуникатор, для которого упаковываются данные;

*OUT* size – размер (в байтах), необходимый для упаковки.

Определяет объем памяти (в байтах), *достаточный* для хранения incount упакованных данных типа datatype. Возвращенное значение size может оказаться *больше* того, которое реально потребуется для хранения указанного числа упакованных данных.

## *1.8. Работа с группами процессов и коммуникаторами*

int MPI Group size(MPI Group group, int\* size);

function MPI Group size(group: MPI Group; var size: longint): longint;

*IN* group – группа процессов;

*OUT* size – количество процессов в группе.

Определяет количество процессов в указанной группе.

int MPI Group rank(MPI Group group,  $int*$  rank);  $function$  MPI  $G$ roup rank(group: MPI  $G$ roup; var rank: longint): longint;

*IN* group – группа процессов;

*OUT* rank – ранг текущего процесса в группе.

Определяет ранг текущего (т. е. вызвавшего данную функцию) процесса в указанной группе. Если текущий процесс не входит в указанную группу, то в параметре rank возвращается значение MPI\_UNDEFINED.

int MPI Group translate ranks(MPI Group group1, int n, int\* ranks1, MPI Group group2, int\* ranks2);

function MPI Group translate ranks(group1: MPI Group; n: longint; const ranks1: array of longint; group2: MPI\_Group; var ranks2: array of longint): longint;

 $IN$  group $1 -$ первая группа;

*IN* n – число анализируемых процессов;

 $IN$  ranks1 – массив рангов процессов для первой группы;

*IN* group2 – вторая группа;

*OUT* ranks2 – массив рангов тех же процессов для второй группы.

Позволяет определить ранги процессов во второй группе, если известны их ранги в первой группе. Если какой-либо из процессов первой группы не входит во вторую группу, то соответствующему элементу массива ranks2 присваивается значение MPI\_UNDEFINED.

int MPI Group compare(MPI Group group1, MPI Group group2, int\* result);

function MPI Group compare(group1: MPI Group; group2: MPI Group; var result: longint): longint;

*IN* group1 – первая группа процессов;

*IN* group2 – вторая группа процессов;

*OUT* result – результат сравнения групп.

Сравнивает две группы процессов (возможные результаты сравнения, возвращаемые данной функцией, перечислены в п. 7.1 при описании типа MPI\_Group).

int MPI Comm\_group(MPI\_Comm\_comm, MPI\_Group\* group); function MPI Comm\_group(comm: MPI Comm; var group: MPI Group): longint;

*IN* comm – коммуникатор;

 $OUT$  group – группа процессов, соответствующая коммуникатору.

Возвращает группу процессов, соответствующую указанному коммуникатору.

int MPI Group union(MPI Group group1, MPI Group group2, MPI\_Group\* newgroup);

function MPI Group union(group1: MPI\_Group; group2: MPI\_Group; var newgroup: MPI Group): longint;

*IN* group1 – первая группа процессов;

*IN* group2 – вторая группа процессов;

*OUT* newgroup – новая группа процессов.

Возвращает новую группу процессов, являющуюся объединением двух указанных групп. Объединение состоит из всех процессов первой группы (взятых в том же порядке), дополненных теми процессами второй группы (в том же порядке), которые отсутствуют в первой группе. Операция объединения групп не является коммутативной, так как при перемене местами исходных групп может измениться порядок расположения процессов в результирующем объединении.

int MPI Group intersection(MPI Group group1, MPI Group group2, MPI\_Group\* newgroup);

function MPI Group intersection(group1: MPI Group; group2: MPI Group; var newgroup: MPI Group): longint;

*IN* group1 – первая группа процессов;

*IN* group2 – вторая группа процессов;

*OUT* newgroup – новая группа процессов.

Возвращает новую группу процессов, являющуюся пересечением двух указанных групп. Пересечение состоит из тех процессов первой группы (взятых в том же порядке), которые входят во вторую группу. Полученная группа может быть пустой; в этом случае в параметре newgroup возвращается значение MPI\_GROUP\_EMPTY. Операция пересечения групп не является коммутативной, так как при перемене местами исходных групп может измениться порядок расположения процессов в результирующем пересечении.

int MPI Group difference(MPI Group group1, MPI Group group2, MPI\_Group\* newgroup);

function MPI Group difference(group1: MPI Group; group2:

MPI Group; var newgroup: MPI Group): longint;

*IN* group1 – первая группа процессов;

*IN* group2 – вторая группа процессов;

*OUT* newgroup – новая группа процессов.

Возвращает новую группу процессов, являющуюся разностью двух указанных групп. Разность состоит из тех процессов первой группы (взятых в том же порядке), которые не входят во вторую группу. Полученная группа может быть пустой; в этом случае в параметре newgroup возвращается значение MPI\_GROUP\_EMPTY.

int MPI Group incl(MPI Group group, int n, int\* ranks, MPI Group\* newgroup);

function MPI Group incl(group: MPI Group; n: longint; const ranks: array of longint; var newgroup: MPI Group): longint;

*IN* group – исходная группа процессов;

*IN* n – размер новой группы процессов;

*IN* ranks – массив рангов процессов из исходной группы;

*OUT* newgroup – новая группа.

Создает новую группу процессов, содержащую указанные процессы исходной группы в указанном порядке.

int MPI Group excl(MPI Group group, int n, int\* ranks, MPI Group\* newgroup);

function MPI Group excl(group: MPI Group; n: longint; const

ranks: array of longint; var newgroup: MPI Group): longint;

*IN* group – исходная группа процессов;

*IN* n – размер удаляемой части процессов;

*IN* ranks – массив рангов процессов, удаляемых из исходной группы; *OUT* newgroup – новая группа процессов.

Создает новую группу процессов, содержащую все процессы исходной группы, за исключением указанных.

int MPI Group free(MPI Group\* group);

function MPI Group free(var group: MPI Group): longint;

*INOUT* group – группа процессов.

Уничтожает указанную группу процессов, возвращая в аргументе значение MPI\_GROUP\_NULL.

int MPI Comm compare(MPI Comm comm1, MPI Comm comm2, int\* result);

function MPI Comm compare(comm1: MPI Comm; comm2: MPI Comm; var result: longint): longint;

 $IN$  comm $1$  – первый коммуникатор;

*IN* comm2 – второй коммуникатор;

*OUT* result – результат сравнения коммуникаторов.

Сравнивает два коммуникатора (возможные результаты сравнения, возвращаемые данной функцией, перечислены в п. 7.1 при описании типа MPI Comm).

int MPI Comm dup(MPI Comm comm, MPI Comm\* newcomm); function MPI Comm dup(comm: MPI Comm; var newcomm: MPI Comm): longint;

*IN* comm – исходный коммуникатор;

*OUT* newcomm – новый коммуникатор.

Создает новый коммуникатор, содержащий ту же группу процессов и те же атрибуты, что и указанный коммуникатор.

int MPI Comm create(MPI Comm comm, MPI Group group, MPI Comm\* newcomm) :

function MPI Comm create(comm: MPI Comm; group: MPI Group; var newcomm: MPI Comm): longint;

IN comm - исходный коммуникатор;

 $IN$  group – группа процессов;

OUT newcomm - новый коммуникатор.

Создает новый коммуникатор, содержащий указанную группу процессов, входящих в исходный коммуникатор. Данная функция должна быть вызвана во всех процессах, входящих в коммуникатор comm; при этом для тех процессов, которые не входят в указанную группу group, в параметре newcomm будет возвращено значение MPI\_COMM\_NULL.

int MPI Comm split(MPI Comm comm, int color, int key, MPI Comm\*  $newcomm$ ):

function MPI Comm split(comm: MPI Comm; color: longint; key: longint; var newcomm: MPI Comm): longint;

IN comm - исходный коммуникатор;

IN color - признак разделения на группы (неотрицательное число);

IN key - ключ, определяющий нумерацию в новом коммуникаторе;

OUT newcomm - новый коммуникатор.

Разбивает множество процессов, входящих в указанный коммуникатор, на отдельные коммуникаторы (по числу различных значений аргуменra color); возвращает тот из полученных коммуникаторов, в который входит текущий процесс. Если текущий процесс не следует включать ни в один из создаваемых коммуникаторов, то в качестве параметра color надо указать константу MPI\_UNDEFINED; в этом случае в параметре newcomm будет возвращено значение MPI COMM NULL. Данная функция должна быть вызвана во всех процессах, входящих в коммуникатор comm.

int MPI Comm free(MPI Comm comm); function MPI Comm free(comm: MPI Comm): longint;

INOUT comm - коммуникатор.

Уничтожает указанный коммуникатор, возвращая в аргументе значение MPI COMM NULL.

# 1.9. Виртуальные топологии

```
int MPI Topo test(MPI Comm comm, int* status);
function MPI Topo test(comm: MPI Comm; var status: longint):
     longint:
```
IN comm - коммуникатор;

OUT status - обнаруженный тип топологии.

Позволяет определить тип топологии, связанной с указанным коммуникатором (возможные значения, возвращаемые данной функцией, перечислены в п. 7.1 при описании типа MPI Comm).

- int MPI Cart create(MPI Comm comm old, int ndims, int\* dims, int\* periods, int reorder, MPI Comm\* comm cart);
- function MPI Cart create(comm old: MPI Comm; ndims: longint; const dims: array of longint; const periods: array of longint; reorder: longint; var comm cart: MPI Comm): longint:
- IN comm old исходный коммуникатор;
- IN ndims размерность декартовой решетки;
- IN dims массив с числом процессов по каждому измерению декартовой решетки;
- IN periods массив флагов, определяющих периодичность каждого измерения (измерение является периодическим, если соответствующий флаг не равен 0);
- IN reorder флаг, разрешающий (при ненулевом значении) или запрещающий (при нулевом значении) среде МРІ изменять порядок нумерации процессов;
- ОUT comm cart коммуникатор с декартовой топологией.

Создает на основе исходного коммуникатора новый коммуникатор с декартовой топологией и таким же или меньшим числом процессов. Если текущий процесс не входит в созданную декартову решетку, то в параметpe comm\_cart возвращается значение MPI\_COMM\_NULL.

```
int MPI Dims create(int nnodes, int ndims, int* dims);
function MPI Dims create(nnodes: longint; ndims: longint; var
     dims: array of longint): longint;
```
- IN nnodes число узлов декартовой решетки;
- IN ndims размерность декартовой решетки;
- INOUT dims массив с числом узлов по каждому измерению декартовой решетки.

Позволяет определить оптимальное число узлов по каждому измерению декартовой решетки указанной размерности. Элементы массива dims, требующие определения, должны иметь нулевые исходные значения; исходные положительные значения элементов массива dims считаются фиксированными и не изменяются. В случае отрицательных исходных значений или невозможности выбора хотя бы одного варианта требуемой декартовой решетки функция возвращает значение, отличное от MPI\_SUCCESS.

int MPI Graph create(MPI Comm comm old, int nnodes, int\* index, int\* edges, int reorder, MPI Comm\* comm graph);

function MPI Graph create(comm old: MPI Comm; nnodes: longint; const index: array of longint; const edges: array of

longint; reorder: longint; var comm graph: MPI Comm): longint:

- IN comm old исходный коммуникатор;
- IN nnodes число вершин графа;
- IN index массив степеней вершин, i-й элемент которого равен суммарному количеству соседей для первых і вершин (например, если начальная вершина имеет двух соседей, а следующая за ней вершина — трех, то два первых элемента массива index будут равны 2 и 5);
- IN edges массив ребер, содержащий упорядоченный список соседей для всех вершин (вначале указываются все соседи начальной вершины в порядке возрастания их номеров, затем - все соседи вершины, следующей за начальной, также в порядке возрастания их номеров, и т. д.); вершины нумеруются от 0;
- IN reorder флаг, разрешающий (при ненулевом значении) или запрещающий (при нулевом значении) среде MPI изменять порядок нумерации процессов;

OUT comm graph - коммуникатор с топологией графа.

Создает на основе исходного коммуникатора новый коммуникатор с топологией графа и таким же или меньшим числом процессов. Если текущий процесс не входит в созданный коммуникатор, то в параметре comm\_graph возвращается значение MPI\_COMM\_NULL.

int MPI Graphdims get(MPI Comm comm, int\* nnodes, int\* nedges); function MPI Graphdims get(comm: MPI Comm; var nnodes: longint; var nedges: longint): longint;

IN comm - коммуникатор с топологией графа;

OUT nnodes - число вершин графа;

 $OUT$  nedges – число ребер графа.

Позволяет определить число вершин и число ребер графа для коммуникатора с топологией графа.

int MPI Graph get(MPI Comm comm, int maxindex, int maxedges, int\* index, int\* edges);

function MPI Graph get(comm: MPI Comm; maxindex: longint; maxedges: longint; var index: array of longint; var edges: array of longint): longint;

*IN* comm - коммуникатор с топологией графа;

 $IN$  maxindex – число элементов массива степеней вершин index;

IN maxedges - число элементов массива ребер edges;

 $OUT$  index – массив степеней вершин;

 $OUT$  edges – массив ребер.

Позволяет для коммуникатора с топологией графа восстановить характеристики, указанные при его создании.

int MPI Cartdim get(MPI Comm comm, int\* ndims); function MPI Cartdim get(comm: MPI Comm: var ndims: longint): longint;

*IN* comm – коммуникатор с декартовой топологией;

*OUT* ndims – размерность декартовой решетки.

Позволяет определить размерность декартовой решетки для коммуникатора с декартовой топологией.

int MPI Cart get(MPI Comm comm, int maxdims, int\* dims, int\* periods, int\* coords);

function MPI Cart get(comm: MPI Comm; maxdims: longint; var dims: array of longint; var periods: array of longint; var coords: array of longint): longint;

*IN* comm – коммуникатор с декартовой топологией;

*IN* maxdims – число элементов каждого из выходных массивов;

- *OUT* dims массив с числом процессов по каждому измерению декартовой решетки;
- *OUT* periods массив флагов, определяющих периодичность каждого измерения (измерение является периодическим, если соответствующий флаг не равен 0);

*OUT* coords – массив декартовых координат текущего процесса.

Позволяет для коммуникатора с декартовой топологией восстановить характеристики, указанные при его создании, а также узнать декартовы координаты текущего процесса.

int MPI Cart rank(MPI Comm comm, int\* coords, int\* rank); function MPI Cart rank(comm: MPI Comm; const coords: array of longint; var rank: longint): longint;

*IN* comm – коммуникатор с декартовой топологией;

*IN* coords – массив декартовых координат;

*OUT* rank – ранг процесса.

Позволяет определить ранг процесса, входящего в коммуникатор с декартовой топологией, по декартовым координатам этого процесса (начальное значение каждой координаты считается равным 0).

int MPI Cart coords(MPI Comm comm, int rank, int maxdims, int\* coords);

function MPI Cart coords(comm: MPI Comm; rank: longint; maxdims: longint; var coords: array of longint): longint;

*IN* comm – коммуникатор с декартовой топологией;

*IN* rank – ранг процесса;

*IN* maxdims – число элементов массива декартовых координат;

*OUT* coords – массив декартовых координат.

Позволяет определить по рангу процесса, входящего в коммуникатор с декартовой топологией, декартовы координаты этого процесса (начальное значение каждой координаты считается равным 0).

```
int MPI Graph neighbors count(MPI Comm comm, int rank, int*
     nneighbors);
```
function MPI Graph\_neighbors\_count(comm: MPI\_Comm; rank: longint; var nneighbors: longint): longint;

*IN* comm – коммуникатор с топологией графа;

*IN* rank – ранг процесса;

*OUT* nneighbors – количество соседей процесса в графе.

Позволяет определить по рангу процесса, входящего в коммуникатор с топологией графа, число его непосредственных соседей в графе.

```
int MPI Graph neighbors(MPI Comm comm, int rank, int
     maxneighbors, int* neighbors);
```
function MPI Graph\_neighbors(comm: MPI Comm; rank: longint; maxneighbors: longint; var neighbors: array of longint): longint;

*IN* comm – коммуникатор с топологией графа;

 $IN$  rank – ранг процесса;

*IN* maxneighbors – число элементов массива соседей;

*OUT* neighbors – массив рангов процессов-соседей.

Позволяет определить по рангу процесса, входящего в коммуникатор с топологией графа, массив рангов процессов, являющихся его непосредственными соседями.

int MPI Cart shift(MPI Comm comm, int direction, int disp, int\* rank source, int\* rank dest):

function MPI Cart shift(comm: MPI Comm; direction: longint; disp: longint; var rank source: longint; var rank dest: longint): longint;

*IN* comm – коммуникатор с декартовой топологией;

*IN* direction – номер декартовой координаты (нумерация начинается от 0);

*IN* disp – смещение (может быть отрицательным);

*OUT* rank\_source – ранг посылающего процесса;

 $OUT$  rank  $dest -$  ранг принимающего процесса.

Позволяет определить для текущего процесса ранги посылающего и принимающего процесса при пересылке данных по указанной координате (т. е. при обычном или циклическом сдвиге данных вдоль указанного направления).

- int MPI Cart sub(MPI Comm comm, int\* remain dims, MPI Comm\* newcomm);
- function MPI Cart sub(comm: MPI Comm; const remain dims: array of longint; var newcomm: MPI Comm): longint;
- IN comm коммуникатор с декартовой топологией;
- IN remain dims массив флагов, определяющий номера остающихся измерений;
- OUT newcomm новый коммуникатор.

Возвращает один из коммуникаторов, полученных в результате расщепления исходной декартовой решетки на подрешетки меньшей размерности (возвращается коммуникатор, в который входит текущий процесс).

# 2. Электронный задачник Programming Taskbook for MPI

## 2.1. Общее описание задачника PT for MPI

Комплекс «Электронный задачник по параллельному MPI-программированию Programming Taskbook for MPI» (PT for MPI) содержит дополнительные компоненты электронного задачника Programming Taskbook, которые позволяют выполнять задания на разработку параллельных программ с применением технологии МРІ. Имеется вариант данного комплекса, предназначенный для использования совместно с вариантом задачника Programming Taskbook, интегрированным в среду PascalABC.NET.

Для возможности использования комплекса PT for MPI его следует установить в системный каталог базового варианта электронного задачника Programming Taskbook версии не ниже 4.9 (обычно системным каталогом задачника является каталог C:\Program Files\PT4). Вариант комплекса, предназначенный для использования в среде PascalABC.NET, должен устанавливаться  $\overline{B}$ подкаталог PT<sub>4</sub> системного каталога среды PascalABC.NET (обычно это каталог C:\Program Files\PascalABC.NET). На компьютере надо также установить систему MPICH для Windows версии 1.2.5, которая требуется для запуска программ учащихся в параллельном режиме (дистрибутив данной версии системы МРІСН доступен по адресу ftp://ftp.mcs.anl.gov/pub/mpi/nt/mpich.nt.1.2.5.exe).

Комплекс PT for MPI является свободно распространяемым программным продуктом (freeware); он может использоваться как с полным вариантом задачника PT4Complete-1100, так и со свободно распространяемым мини-вариантом PT4Mini-270.

Задания по параллельному MPI-программированию могут выполняться на языках Паскаль и C++ в следующих программных средах:

- Borland Delphi 7.0 u Turbo Delphi 2006;
- Free Pascal Lazarus 0.9;
- PascalABC.NET;
- Microsoft Visual  $C++6.0$ ;
- Microsoft Visual Studio .NET 2003, 2005 и 2008.

К программам учащегося должна подключаться динамическая библиотека mpich.dll, входящая в состав комплекса МРІСН. Для программ на C++ доступ к библиотеке обеспечивается с помощью файла mpich.lib и набора заголовочных файлов (также входящих в комплекс МРІСН), а для программ на Паскале — с помощью модуля MPI.pas, который разработан автором задачника PT for MPI и содержит описания констант, типов и более 120 функций МРІ стандарта 1.1.

Задачник PT for MPI предоставляет при выполнении заданий те же возможности, что и базовый задачник Programming Taskbook; в частности, он передает программе учащегося исходные данные, проверяет правильность результатов, полученных программой, и сохраняет сведения о каждом тестовом испытании программы в специальном файле. Кроме того, в задачнике РТ for MPI предусмотрены дополнительные возможности, связанные со спецификой выполнения заданий по параллельному программированию:

- демонстрационный просмотр заданий, не требующий использования параллельного режима;
- создание для выбранного задания проекта-заготовки с подключенными к нему модулями библиотеки МРІ;
- особый механизм, обеспечивающий выполнение программы учащегося в параллельном режиме при ее обычном запуске из среды разработки: запущенная программа выполняет запуск приложения MPIRun. ехе из комплекса МРІСН, которое, в свою очередь, запускает программу в параллельном режиме (все процессы выполняются на локальном компьютере);
- передача каждому процессу параллельной программы его собственного набора исходных данных;
- получение от каждого процесса требуемых результатов и их автоматическая пересылка в главный процесс для проверки и отображения в окне задачника;
- вывод информации об ошибках времени выполнения (в том числе ошибках, возникших при выполнении функций MPI) и ошибках ввода-вывода с указанием рангов процессов, в которых эти ошибки произошли;
- возможность вывода отладочной информации для каждого процесса в специальном разделе окна задачника;
- автоматическая выгрузка из памяти всех запущенных процессов даже в случае зависания параллельной программы.

Перечисленные выше возможности избавляют учащегося от необходимости выполнения дополнительных действий, связанных с запуском его программы в параллельном режиме, и упрощают выявление и исправление стандартных ошибок, возникающих в параллельных программах.

Использование исходных данных, подготовленных задачником для каждого процесса параллельной программы, наглядный вывод в одном окне всех результатов, полученных каждым процессом, и их автоматическая проверка, а также дополнительные средства отладки позволяют учащемуся сосредоточиться на реализации алгоритма решения задачи и обеспечивают надежное тестирование разработанного алгоритма.

В состав задачника РТ for MPI включена группа учебных заданий MPIBegin, которая содержит 100 заданий, предназначенных для освоения библиотеки MPI

Реализованные в задачнике PT for MPI средства автоматического запуска и отладки параллельных приложений позволяют использовать его для разработки и тестирования параллельных программ, не связанных с конкретными учебными заданиями. С этой целью в задачник РТ for MPI включена вспомогательная группа MPIDebug из 36 заданий, каждое из которых обеспечивает автоматический запуск параллельной программы, причем количество процессов определяется порядковым номером задания. Таким образом, задания группы MPIDebug дают возможность запускать любые параллельные программы с требуемым количеством процессов непосредственно из интегрированной среды и предоставляют для их отладки средства, имеющиеся в задачнике.

С помощью конструктора учебных заданий РТ4ТаskMaker преподаватель может разрабатывать дополнительные группы заданий, связанные с параллельным МРІ-программированием.

Подробная информация о возможностях задачника PT for MPI содержится на сайте **ptaskbook.com**. С этого сайта можно загрузить последние версии задачника Programming Taskbook и его расширения PT for MPI.

## 2.2. Средства задачника для инициализации заданий и ввода-вывода данных

В данном разделе содержится описание основных подпрограмм задачника Programming Taskbook for MPI, обеспечивающих инициализацию задания, ввод исходных данных и вывод результатов. На языке Паскаль эти подпрограммы реализованы в виде процедур, а на языке  $C++$  - в виде функций типа void; для единообразия во всех последующих описаниях данные подпрограммы называются процедурами.

Поскольку в заданиях по параллельному программированию, приведенных в настоящем пособии, используются только числовые типы данных, в описание не включены процедуры базового варианта задачника Programming Taskbook, предназначенные для ввода-вывода данных логического типа, символов, строк и указателей.

Все процедуры задачника описаны в файлах pt4.pas (язык Паскаль) и pt4.h и pt4.cpp (язык C++). При создании проекта-заготовки с использованием программного модуля PT4Load данные файлы подключаются к этому проекту автоматически.

void Task(char\* name);

procedure Task(name: string); Pascal

Инициализирует задание с именем name. Процедура Task должна вызываться в начале программы, выполняющей это задание (до вызова процедур ввода-вывода Get-Put). Если в программе, выполняющей задание, не указана процедура Task, то при запуске программы будет выведено окно с сообщением «Не вызвана процедура Task с именем задания».

Если процедура Task вызывается в программе несколько раз, то все последующие ее вызовы игнорируются.

Имя задания должно включать имя группы заданий и порядковый номер в пределах группы (например, «MPIBegin1»). Регистр букв в имени группы может быть произвольным. Если указана неверная группа, то программа выведет сообщение об ошибке, в котором будут перечислены названия всех имеющихся групп. Если указан недопустимый номер задания, то программа выведет сообщение, в котором будет указан диапазон допустимых номеров для данной группы. Если после имени задания в параметре name указан символ «?» (например, «MPIBegin1?»), то программа будет работать в демонстрационном режиме, имеющем следующие особенности:

- даже если программа содержит решение задания, это решение не анализируется и информация в файл результатов не заносится;
- после отображения на экране окна задачника в разделе результатов сразу становится активной вкладка «Пример верного решения»;
- при одном запуске программы можно просмотреть несколько вари- $\bullet$ антов исходных и контрольных данных; для смены набора данных требуется нажать кнопку «Новые данные» или клавишу пробела;
- при одном запуске программы можно последовательно просмот- $\bullet$ реть все задания данной группы; для перехода к заданию с большим номером требуется нажать кнопку «Следующее задание» или клавишу [Enter], а для перехода к заданию с меньшим номером требуется нажать кнопку «Предыдущее задание» или клавишу [Backspace] (задания перебираются циклически).

Демонстрационный запуск задания по параллельному программированию выполняется в непараллельном режиме, без обращения к программным средствам комплекса МРІСН.

Процедура Task может также использоваться для генерации и вывода на экран html-страницы с текстом задания или группы заданий. Для этого необходимо указать в качестве параметра name имя конкретного задания или группы заданий и символ «#», например, «MPIBegin1#» или «MPIBegin#». Для включения в html-страницу нескольких заданий или

 $( + + )$ 

групп заданий достаточно для каждого задания или группы вызвать процедуру Task с параметром, оканчивающимся символом #.

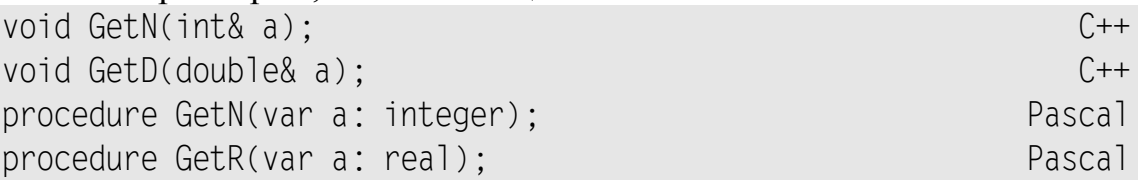

Процедуры обеспечивают ввод исходных числовых данных в программу, выполняющую учебное задание. Они должны вызываться после вызова процедуры Task; в случае их вызова до вызова процедуры Task при запуске программы будет выведено сообщение об ошибке «В начале программы не вызвана процедура Task с именем задания».

Используемая процедура ввода должна соответствовать типу очередного элемента исходных данных; в противном случае выводится сообщение об ошибке «Неверно указан тип при вводе исходных данных» (такое сообщение будет выведено, например, если очередной элемент данных является вещественным числом, а для его ввода используется процедура GetN).

При попытке ввести больше исходных данных, чем это предусмотрено в задании, выводится сообщение об ошибке «Попытка ввести лишние исходные данные». Если исходные данные, необходимые для решения задания, введены не полностью, то выводится сообщение «Введены не все требуемые исходные данные».

При выполнении заданий по параллельному программированию процедуры группы Get должны вызываться во всех процессах параллельной программы, в которых условием задания предусмотрен ввод исходных данных.

В варианте задачника для среды PascalABC.NET ввод данных можно выполнять с помощью стандартной процедуры Read, при этом один вызов процедуры можно использовать для ввода нескольких элементов исходных данных, например, Read(a, b, c).

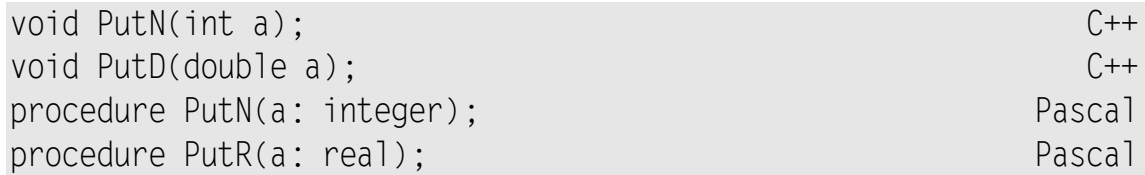

Процедуры обеспечивают вывод на экран результирующих данных, найденных программой, и их сравнение с контрольными данными (т. е. с правильным решением). Как и процедуры группы Get, эти процедуры должны вызываться после вызова процедуры Task; в противном случае при запуске программы будет выведено сообщение об ошибке «В начале программы не вызвана процедура Task с именем задания».

В отличие от процедур группы Get, в качестве параметра процедур группы Put можно указывать не только переменные, но и выражения (в частности, константы соответствующего типа). Используемая процедура должна соответствовать типу очередного элемента результирующих данных, в противном случае выводится сообщение об ошибке «Неверно указан тип при выводе результатов». Как и в случае процедур группы Get, при вызовах процедур группы Put программа осуществляет контроль за соответствием количества требуемых и выведенных результирующих данных. Если программа выведет недостаточное или избыточное количество результирующих данных, то после проверки этих данных появится сообщение «Выведены не все результирующие данные» или, соответственно, «Попытка вывести лишние результирующие данные».

При выполнении заданий по параллельному программированию процедуры группы Put должны вызываться во всех процессах параллельной программы, в которых условием задания предусмотрен вывод результатов.

В варианте задачника для среды PascalABC.NET вывод результатов можно выполнять с помощью стандартной процедуры Write, при этом один вызов процедуры можно использовать для вывода нескольких элементов результирующих данных, например, Write(a, b, c).

pt (поток ввода-вывода)

 $C++$ 

Поток ввода-вывода pt может применяться в программах на языке C++ вместо процедур групп Get-Put. С его использованием операторы ввода-вывода могут быть оформлены более компактно. Например, вместо последовательности вызовов процедур GetN(a); GetD(b); GetD(c); достаточно указать один оператор чтения из потока: pt >> a >> b >> c;

## 2.3. Отладочные средства задачника

В версии 4.9 задачника Programming Taskbook появились средства, позволяющие выводить отладочную информацию непосредственно в окно задачника (в специальный раздел отладки). Необходимость в подобных дополнительных средствах возникает, прежде всего, при отладке параллельных программ, поскольку для них нельзя использовать такие стандартные средства отладки, как точки останова, пошаговое выполнение программы и окна просмотра значений переменных. Следует также отметить, что возможность вывода информации в раздел отладки позволяет использовать задачник для написания и отладки параллельных программ, не связанных с выполнением конкретных учебных заданий.

Отладочные средства задачника могут оказаться полезными и для обычных, непараллельных программ. В этом случае их можно применять в качестве дополнения к средствам встроенного отладчика.

#### Раздел отладки и его элементы

Раздел отладки представляет собой одну или несколько многострочных текстовых областей вывода. Он располагается под основными разделами задачника и выводится на экран только в случае, если в нем содержится какой-либо текст (рис. 1).

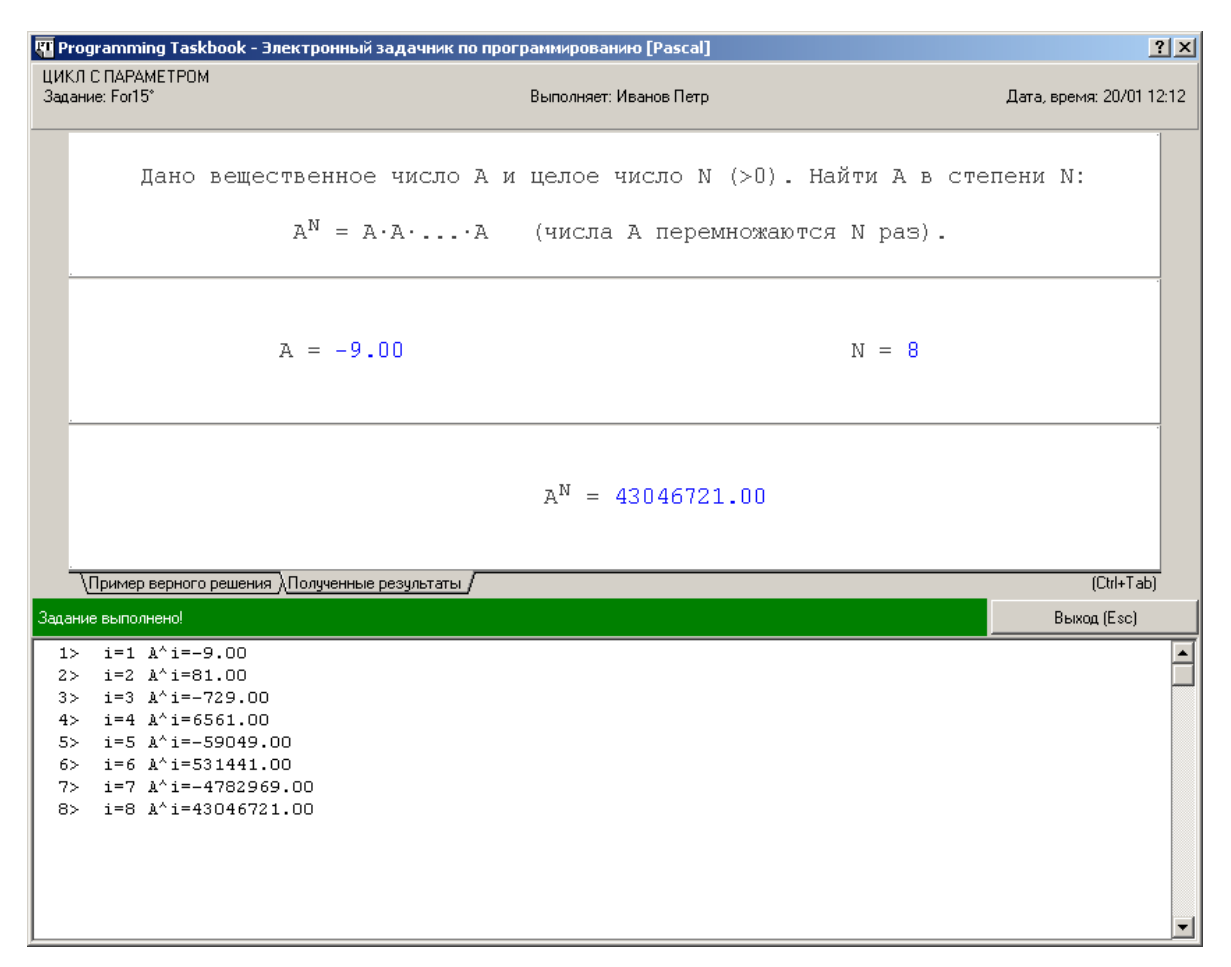

**Рис. 1.** Окно задачника с разделом отладки

При демонстрационном запуске программы все процедуры, связанные с разделом отладки, игнорируются, поэтому раздел отладки на экране не отображается.

Имеется возможность скрыть в окне задачника все его разделы, кроме раздела отладки; для этого достаточно нажать клавишу пробела. Повторное нажатие пробела восстанавливает в окне задачника ранее скрытые разделы. Для скрытия/отображения основных разделов окна задачника можно также использовать соответствующую команду контекстного меню, связанного с разделом отладки. Скрыть все разделы окна задачника, кроме раздела отладки, можно и программным способом, вызвав процедуру HideTask (см. ее описание в последнем подпункте данного пункта).

Прокрутка содержимого раздела отладки может осуществляться с помощью вертикальной полосы прокрутки, расположенной у его правой границы. Можно также использовать колесико мыши и клавиатурные комбинации  $[Alt]+[\uparrow], [Alt]+[\downarrow]$  (прокрутка на одну экранную строку),  $[Alt]+[PgUp], [Alt]+[PgDn]$  (прокрутка на 10 экранных строк), [Alt]+[Home], [Alt]+[End] (прокрутка к первой или последней строке области вывода).

Для «непараллельных» заданий раздел отладки содержит единственную область вывода. Для заданий по параллельному программированию число областей вывода равно числу параллельных процессов плюс 1; при

этом в каждый момент времени в разделе отладки отображается одна из областей. Если областей вывода больше одной, то в нижней части раздела отладки выводится набор ярлычков, позволяющих переключиться на любую из имеющихся областей вывода (рис. 2).

| <b>VI</b> Programming Taskbook - Электронный задачник по программированию [Pascal] | 2 X                 |
|------------------------------------------------------------------------------------|---------------------|
| 1> Ранг процесса: 1<br>1                                                           | 듸                   |
| Элемент исходных данных: 60<br>1 <br>2 > 1                                         |                     |
| 1 <br>3><br>1 <br>4> !Выведены не все результирующие данные.                       |                     |
| 5> ! Количество выведенных данных: 0 (из 1).<br>1                                  |                     |
|                                                                                    |                     |
|                                                                                    |                     |
|                                                                                    |                     |
|                                                                                    |                     |
|                                                                                    |                     |
|                                                                                    |                     |
|                                                                                    |                     |
|                                                                                    |                     |
|                                                                                    |                     |
|                                                                                    |                     |
|                                                                                    |                     |
|                                                                                    |                     |
|                                                                                    |                     |
|                                                                                    |                     |
|                                                                                    |                     |
|                                                                                    |                     |
|                                                                                    |                     |
|                                                                                    |                     |
|                                                                                    |                     |
|                                                                                    |                     |
|                                                                                    | $\vert \cdot \vert$ |
| <u>VOU2737</u>                                                                     |                     |

Рис. 2. Вывод отладочной информации для процесса ранга 1

Ярлычки с номерами (от 0 до N-1, где N — количество процессов) позволяют просмотреть содержимое области вывода, связанной с процессом соответствующего ранга; ярлычок с символом «\*» позволяет просмотреть область вывода, содержащую объединенный текст всех других областей (рис. 3).

Следует заметить, что отладочная информация, получаемая из подчиненных процессов, предварительно сохраняется в специальных временных файлах в каталоге учащегося, поэтому она будет доступна для просмотра даже если на каком-либо этапе выполнения параллельной программы произойдет зависание некоторых подчиненных процессов. Отладочная информация, получаемая из главного процесса, выводится непосредственно в раздел отладки.

Количество отладочных строк для каждого процесса не должно превышать 999; если некоторый процесс пытается вывести данные в строку с номером, превышающим 999, то в связанной с этим процессом области отладки выводится сообщение об ошибке, и последующий вывод отладочных данных для этого процесса блокируется. Указанное ограничение позволяет, в частности, избежать проблем, возникающих при «бесконечном» выводе отладочной информации из какого-либо зациклившегося подчиненного процесса во временный файл.

```
प्य Programming Taskbook - Электронный задачник по программированию [Pascal]
                                                                                                          2|x|\Omega I
     1> Pann monecca: 0
                                                                                                            \blacktriangle012>Элемент исходных данных: 37
   1> Ранг процесса: 1
12> Элемент исходных данных: 60
1111-3>4> !Выведены не все результирующие данные.
 115> ! Количество выведенных данных: 0 (из 1).
111> Ранг процесса: 2
212| 2> Элемент исходных данных: 23
2<sub>1</sub>3>214> !Выведены не все результирующие данные.
    5> ! Количество выведенных данных: 0 (из 1).
211> Ранг процесса: 3
 31312> Элемент исходных данных: 79
 31 - 3 >4> !Выведены не все результирующие данные.
3<sub>1</sub>3| 5> ! Количество выведенных данных: 0 (из 1).
 \*@{J{2}{3/
```
Рис. 3. Вывод отладочной информации для всех процессов параллельного приложения

Для переключения на нужную область вывода достаточно щелкнуть мышью на соответствующем ярлычке. Кроме того, для последовательного перебора ярлычков слева направо или справа налево можно использовать комбинации  $[Alt]+[\rightarrow]$  и  $[Alt]+[\leftarrow]$  соответственно (перебор осуществляется циклически). Можно также сразу перейти к нужной области вывода, нажав соответствующую клавишу: для области «\*» — клавишу [\*], для областей «0»—«9» — цифровые клавиши [0]-[9], а для областей «10»—«35» буквенные клавиши от [A] до [Z] (напомним, что при выполнении заданий по параллельному программированию максимально возможное число процессов равно 36).

Предусмотрена возможность изменения размера шрифта, используемого в разделе отладки. Шрифт может изменяться от 7 до 14 пунктов с шагом 1. Для увеличения шрифта предназначена клавиатурная комбинация [Alt]+[+], для уменьшения — комбинация [Alt]+[-]. Соответствующие команды имеются также в контекстном меню раздела отладки. Информация о текущем размере шрифта сохраняется в файле результатов и учитывается при последующих запусках программы.

Если в основных разделах окна задачника отсутствуют прокручиваемые элементы или основные разделы являются скрытыми, то дополнительную клавишу [Alt] в перечисленных выше клавиатурных [Alt]-комбинациях можно не использовать.

Содержимое области вывода, отображаемой в разделе отладки, можно копировать в буфер Windows; для этого предназначена стандартная клавиатурная комбинация [Ctrl]+[C] и соответствующая команда контекстного меню раздела отладки.

#### Структура области вывода и простейший вариант процедуры Show

Каждая экранная строка, отображаемая в разделе отладки, состоит из служебной области и области данных. Ширина служебной области равна 6 экранным позициям для «непараллельных» заданий и 9 позициям для заданий по параллельному программированию. Ширина области данных равна 80 позициям.

Служебная область состоит из следующих частей (см. рисунки, приведенные в предыдущем подпункте):

- область нумерации процесса (только для заданий по параллельному программированию): 2 экранные позиции, отводимые для ранга процесса, и символ «|»;
- область нумерации строк: 3 экранные позиции, отводимые для номера строки данных, после которых следует символ «>» и символ пробела;
- область признака сообщения об ошибке: одна экранная позиция, в которой может содержаться либо пробел (признак обычного отладочного текста), либо символ «!» (признак сообщения об ошибке).

Если в разделе отладки выводится текст, связанный со всеми процессами параллельного приложения (этот текст связан с ярлычком «\*»), то нумерация строк для каждого процесса производится независимо.

При переключении между областями вывода, связанными с различными процессами параллельного приложения, сохраняется номер первой отображаемой строки (за исключением ситуации, когда в новой области вывода отсутствует строка с требуемым номером; в этом случае в новой области вывод осуществляется, начиная с первой строки данных). Отмеченная особенность позволяет быстро просмотреть (и сравнить) один и тот же фрагмент отладочных данных для различных процессов.

Для вывода данных в раздел отладки предназначена процедура Show. Простейший ее вариант содержит единственный строковый параметр s (типа string для языка Паскаль и C++; кроме того, в языке C++ можно использовать параметр типа char\*):

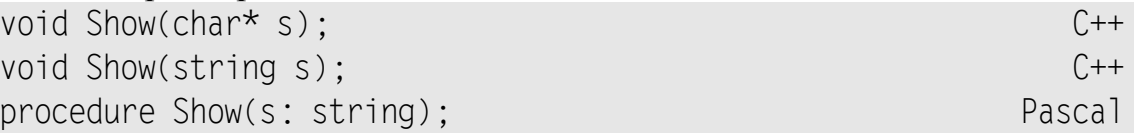

Эта процедура выводит строку с в область данных раздела отладки.

Если текущая экранная строка уже содержит некоторый текст, то строка s снабжается начальным пробелом и приписывается к этому тексту, за исключением случая, когда при таком приписывании размер полученного текста превысит ширину области данных (равную 80 символам). В последнем случае вывод строки s осуществляется с начала следующей экранной строки; если же и в этой ситуации строка s превысит ширину области данных, то строка s будет выведена на нескольких экранных строках, причем разрывы текста будут выполняться по пробельным символам строки s, а при отсутствии пробелов — при достижении очередного фрагмента строки длины, равной 80.

Строка с может содержать явные команды перехода на новую экранную строку. В качестве таких команд можно использовать или символ с кодом 13 («возврат каретки» — символ '\r' на языке  $C++$ ), или символ с кодом 10 («переход на новую строку» — символ '\n' на языке  $C++$ ), или их комбинацию в указанном порядке (#13#10 на языке Паскаль, "\r\n" на языке  $C_{++}$ ).

Имеется модификация процедуры Show - процедура ShowLine, которая после вывода строки s осуществляет автоматический переход на следующую экранную строку:

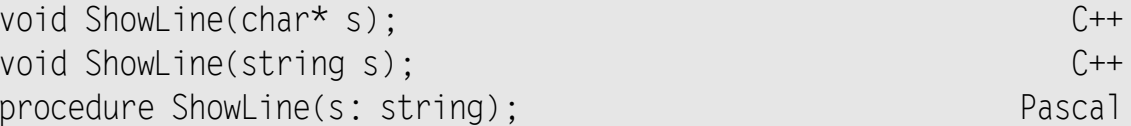

Процедуру ShowLine можно вызывать без строкового параметра; в этом случае в разделе отладки будет просто выполнен переход на новую экранную строку:

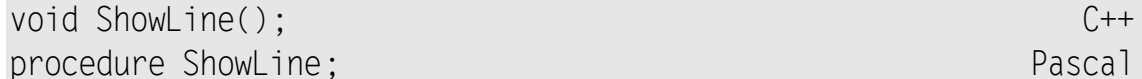

#### Вывод числовой отладочной информации

В языках Паскаль и C++, помимо базовой процедуры Show с единственным строковым параметром, предусмотрены ее перегруженные варианты, предназначенные для вывода числовых отладочных данных. Использование этих вариантов позволяет максимально упростить действия учащегося, связанные с выводом числовых данных, поскольку избавляет его от необходимости применять стандартные средства языков Паскаль и С++, предназначенные для преобразования чисел в их строковые представления.

Имеется несколько перегруженных вариантов процедуры Show, предназначенных для вывода числовых данных. Ниже приведены полные варианты, содержащие наибольшее количество параметров (остальные варианты получаются из полных вариантов удалением параметра s, параметра w или обоих этих параметров):

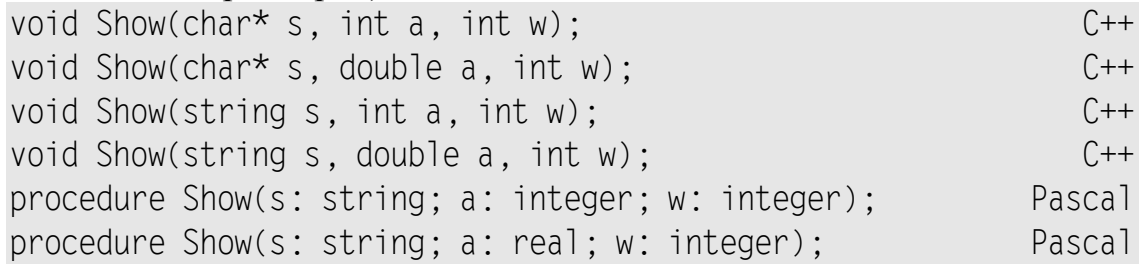

Строковый параметр с определяет необязательный комментарий, который указывается перед выводимым числом; если параметр s отсутствует, то комментарий полагается равным пустой строке.

Числовой параметр а определяет выводимое число.

Необязательный целочисленный параметр w определяет *ширину поля вывода* (т. е. количество экранных позиций, отводимое для вывода числа). Если указанной ширины w поля вывода недостаточно, то значение параметра w игнорируется; в этом случае (а также в случае, если параметр w отсутствует) используется ширина поля вывода, минимально необходимая для отображения данного числа. Если число не занимает всего поля вывода, то оно дополняется слева пробелами (т. е. выравнивается по *правой* границе поля вывода). В качестве десятичного разделителя для чисел с дробной частью используется точка. Вещественные числа по умолчанию выводятся в формате с фиксированной точкой и двумя дробными знаками. Изменить формат вывода вещественных чисел можно с помощью вспомогательной процедуры SetPrecision, описываемой в следующем подпункте.

Аналогичные перегруженные варианты предусмотрены и для процедуры ShowLine. В этих вариантах после вывода отладочных данных автоматически выполняется переход на следующую экранную строку.

#### Вспомогательные процедуры, связанные с выводом отладочной информации

void HideTask(); C++

procedure HideTask; Pascal experience and the Pascal experience of the Pascal experience of the Pascal experience of the Pascal experience of the Pascal experience of the Pascal experience of the Pascal experience of the P Вызов данной процедуры обеспечивает скрытие всех разделов окна задачника, кроме раздела отладки. Если раздел отладки в окне задачника

не отображается (в частности, если программа запущена в демонстрационном режиме), то вызов процедуры HideTask игнорируется.

Напомним, что скрыть/восстановить основные разделы окна задачника после его отображения на экране можно с помощью клавиши пробела или соответствующей команды контекстного меню раздела отладки.

void SetPrecision(int n); C++ procedure SetPrecision(n: integer); Pascal

Процедура предназначена для настройки формата вывода вещественных отладочных данных. Если параметр n положителен, то он определяет количество выводимых дробных разрядов; при этом число выводится в формате с фиксированной точкой. Если параметр n равен нулю или является отрицательным, то число выводится в формате с плавающей точкой (экспоненциальном формате). В реализации для языка Паскаль число дробных знаков для экспоненциального формата определяется шириной поля вывода (т. е. параметром w процедуры Show — см. предыдущий подпункт). В реализации для языка С++ число дробных знаков полагается равным *модулю* параметра n; если же параметр n равен нулю, то по умолчанию устанавливается количество дробных знаков, равное 6.

Действие текущей настройки числового формата, определенной процедурой SetPrecision, продолжается до очередного вызова этой процедуры. До первого вызова процедуры SetPrecision вещественные числа выводятся в формате с фиксированной точкой и двумя дробными знаками.

# Алфавитный указатель функций МРІ

В указателе приведены все функции МРІ, описанные в пособии. После имени функции указывается номер пункта, в котором содержится описание данной функции.

MPI Allgather, 1.6 MPI Allgatherv, 1.6 MPI Allreduce, 1.6 MPI Alltoall, 1.6 MPI Alltoally, 1.6 MPI Barrier, 1.6 MPI Bcast, 1.6 MPI Bsend, 1.3 MPI Bsend init, 1.5 MPI Buffer attach, 1.3 MPI Buffer detach, 1.3 MPI Cancel, 1.4 MPI Cart coords, 1.9 MPI Cart create, 1.9 MPI Cart get, 1.9 MPI Cart rank, 1.9 MPI Cart shift, 1.9 MPI Cart sub,  $3.4$ ,  $1.9$ MPI Cartdim get, 1.9 MPI Comm compare, 1.8 MPI Comm create, 1.8 MPI Comm dup, 1.8 MPI Comm free, 1.8 MPI Comm group, 1.8 MPI Comm rank, 1.2 MPI Comm size, 1.2 MPI Comm split, 1.8 MPI Dims create, 1.9 MPI Finalize, 1.2 MPI Gather, 1.6 MPI Gathery, 1.6 MPI Get count, 1.3 MPI Get processor name, 1.2 MPI Graph create, 1.9 MPI Graph get, 1.9 MPI Graph neighbors, 1.9 MPI Graph neighbors count, 1.9 MPI Graphdims get, 1.9 MPI Group compare, 1.8 MPI Group difference, 1.8 MPI Group excl, 1.8 MPI Group free, 1.8 MPI Group incl, 1.8 MPI Group intersection, 1.8 MPI Group rank, 1.8 MPI Group size, 1.8 MPI Group translate ranks, 1.8 MPI Group union, 1.8 MPI Ibsend, 1.4 MPI Init, 1.2 MPI Initialized, 1.2 MPI Iprobe, 1.4 MPI Irecv, 1.4 MPI Irsend, 1.4 MPI Isend, 1.4 MPI Issend, 1.4 MPI Op create, 1.6 MPI Op free,  $1.6$ MPI Pack, 1.7 MPI Pack size, 1.7 MPI Probe, 1.3 MPI Recv. 1.3 MPI Recv init, 1.5 MPI Reduce, 1.6 MPI Reduce scatter, 1.6 MPI Request free, 1.4

MPI Rsend, 1.3 MPI Rsend init, 1.5 <code>MPI Scan</code>,  $1.6$ MPI Scatter, 1.6 MPI Scatterv, 1.6 MPI Send, 1.3 MPI Send init, 1.5 MPI Sendrecv, 1.5 <code>MPI</code> Sendrecv replace,  $1.5$ MPI Ssend, 1.3 MPI Ssend init, 1.5 MPI\_Start, 1.5 MPI Startall, 1.5 MPI\_Test, 1.4 MPI Test cancelled, 1.4 MPI Testall, 1.4 MPI Testany, 1.4 MPI Testsome, 1.4 MPI Topo test, 1.9 MPI Type commit, 1.7 MPI Type contiguous, 1.7 MPI Type extent, 1.7 MPI Type free, 1.7 MPI Type hindexed, 1.7 MPI Type hvector, 1.7 MPI Type indexed, 1.7 MPI Type size, 1.7 MPI Type struct, 1.7 MPI Type vector, 1.7 MPI Unpack, 1.7 MPI\_Wait, 1.4 MPI Waitall, 1.4 MPI Waitany, 1.4 MPI Waitsome, 1.4 MPI\_Wtick, 1.2 MPI Wtime, 1.2

# Литература

1. Message Passing Interface Forum. MPI: A message-passing interface standard. International Journal of Supercomputer Applications, 8 (3/4), 1994. Special issue on MPI.

# Содержание

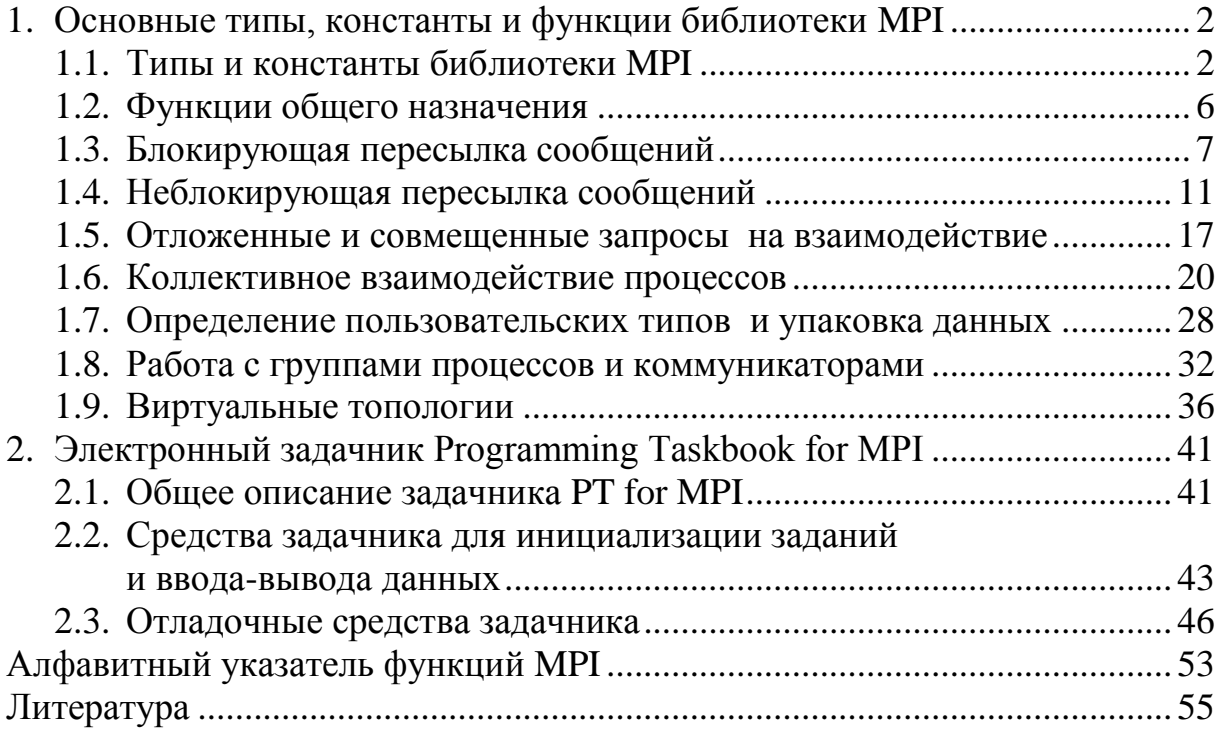